# **Welcome to Leopard**

**1**

# はじめに

www.apple.com/jp/support

 $#$  Apple Inc.

© 2007 Apple Inc. All rights reserved. Apple、Apple ロゴ、 Boot Camp、Exposé、FireWire、iCal、iPhoto、Keynote、 Mac、および Mac OS は、米国その他の国で登録された Apple Inc. の商標です。Aperture、Cover Flow、Finder、iPhone、 Leopard、Safari、および Spotlight は、Apple Inc. の商標です。 AppleCare は、米国その他の国で登録された Apple Inc. のサー ビスマークです。.Mac は、Apple Inc. のサービスマークです。本 書に記載のその他の商品名、社名は、各社の商標である場合があり ます。

Microsoft 製品の画面は、Microsoft Corporation の許可を得て 転載しています。

アップルは新規バージョンのリリースとソフトウェアのアップデートを 頻繁に行うので、本書に含まれる画像は画面に表示される画像と異 なる場合があります。

### **Leopard** をインストールする

Mac OS X Leopard にアップグレードするには、インストールディスクをセットし、「Install Mac OS X」 をダブルクリックします。次に、「再起動」をクリックします。コンピュータが再起動し、「Mac OS X インス トーラ」が開きます。

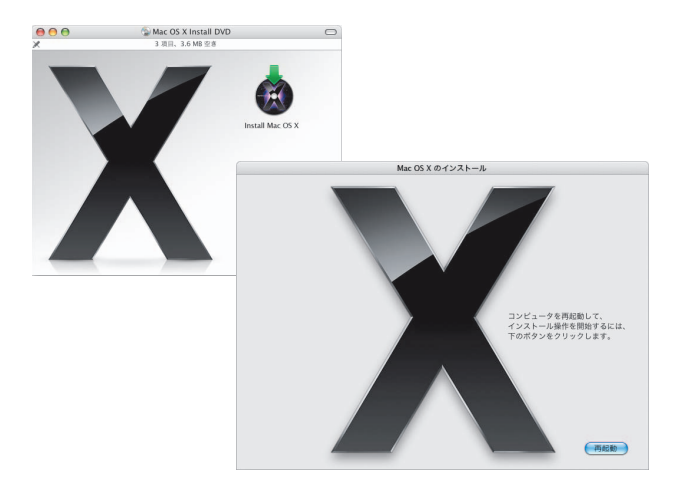

### インストール先を選択する

起動ディスク、またはアップグレードしたい Mac OS X がインストールされたボリュームを選択します。

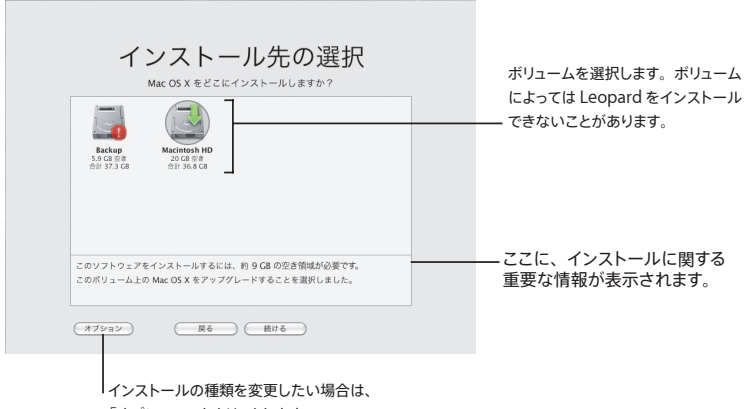

「オプション」をクリックします。

詳しくは、インストールディスクの「Instructions」フォルダを参照してください。

### インストールを開始する

準備ができたら、「インストール」をクリックして、Mac OS X Leopard のインストールを開始します。 インストールが完了すると、コンピュータが再起動します。

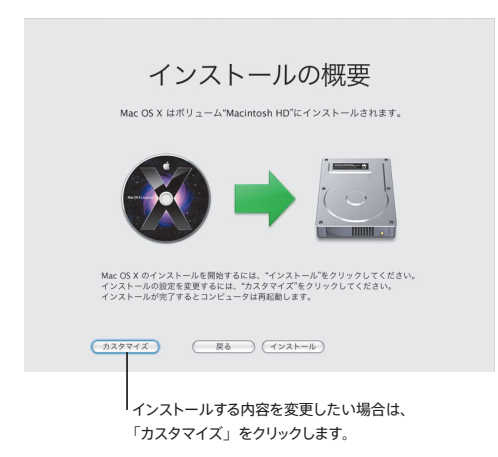

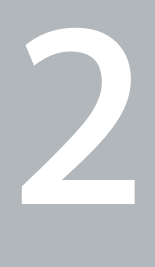

# **Leopard** の紹介

www.apple.com/jp/support

### デスクトップ

「**Leopard**」では、メニューから「**Dock**」の外観が一新され、デスクトップ を整理するためにスタックが新しく導入されています。

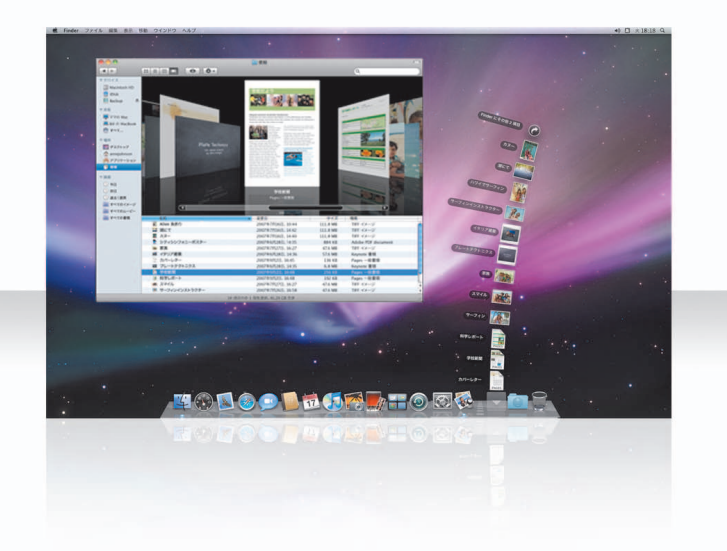

### スタック

スタックを使えば、書類に簡単にアクセスできます。「Dock」内にすでにフォルダがある場合は、自動的 にスタックとして積み重ねられます。スタックを作成するには、書類のフォルダを「Dock」にドラッグします。

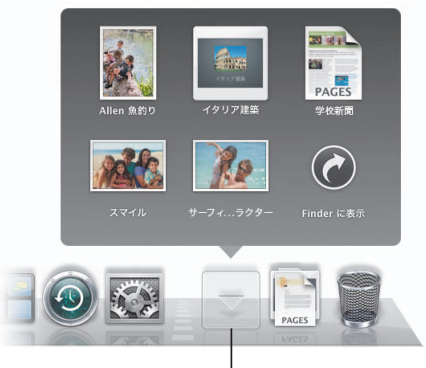

スタックをクリックすると、アイコン の上方のグリッドまたはファン内に 項目が表示されます。

### 「ダウンロード」スタック

「Dock」には「書類」スタックと「ダウンロード」スタックが用意されています。「Safari」、「Mail」、ま たは「iChat」でダウンロードした項目は、常に「ダウンロード」スタックに保存されるので、すぐに見つ けることができます。

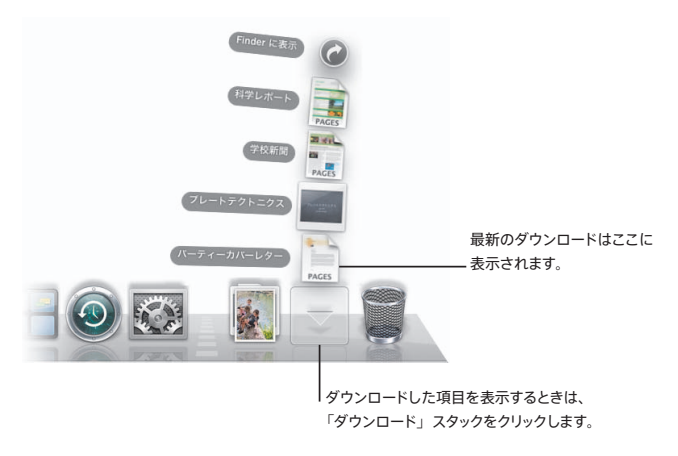

### カスタマイズ

スタックは、スタック内の項目数に基づいて、自動的にファンまたはグリッドとして表示されます。使用した いスタイルを指定し、スタックの並べ替え順を変更できます。

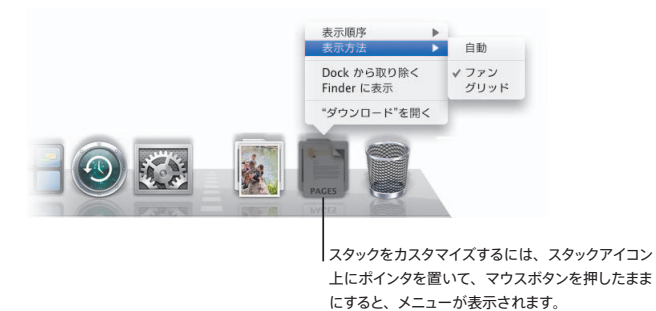

# **Finder**

ファイルを **Cover Flow** で表示すると、すばやくブラウズできます。

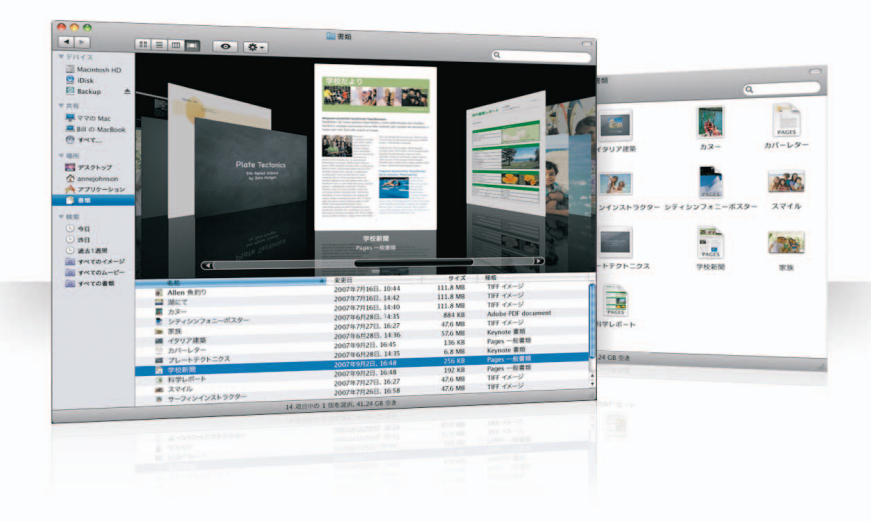

### **Cover Flow**

Cover Flow では、ムービー、プレゼンテーション、PDF ファイル、その他のファイルが大きなサイズのプ レビューで表示され、それらをめくるように操作できます。

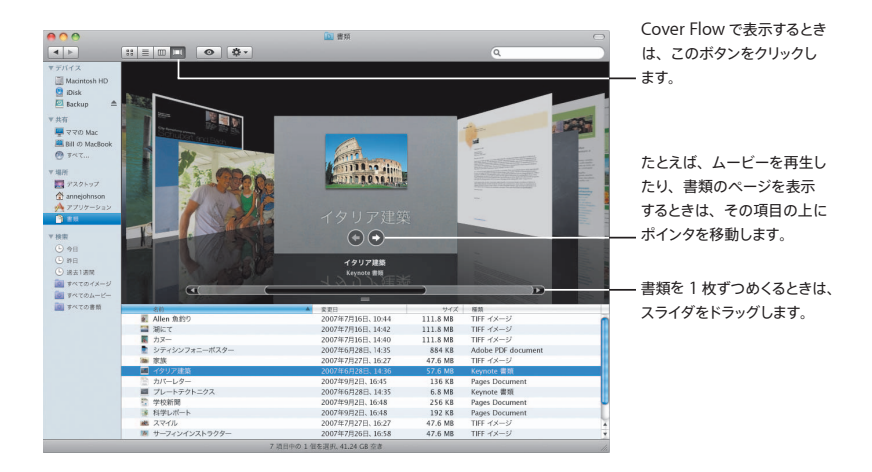

### サイドバー

「Finder」のサイドバーから、お使いのコンピュータ、ネットワーク上で共有されているコンピュータ、およ び保存した検索条件のフォルダに簡単にアクセスできます。

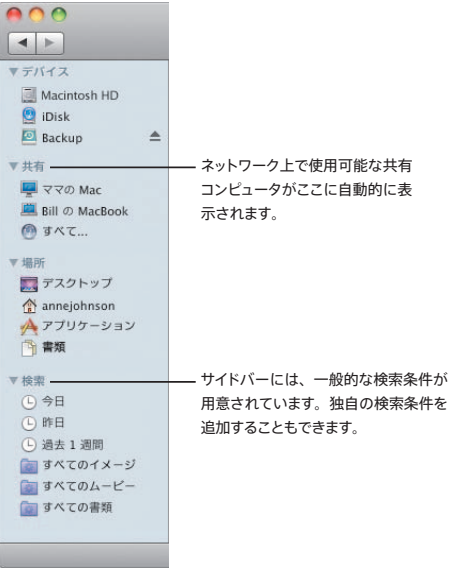

### **Spotlight**

Finder ウインドウまたはメニューバーから、Spotlight を使ってコンピュータ上の項目を検索できます。 同じ検索条件をよく使う場合は、サイドバーの「検索する項目」セクションに保存します。

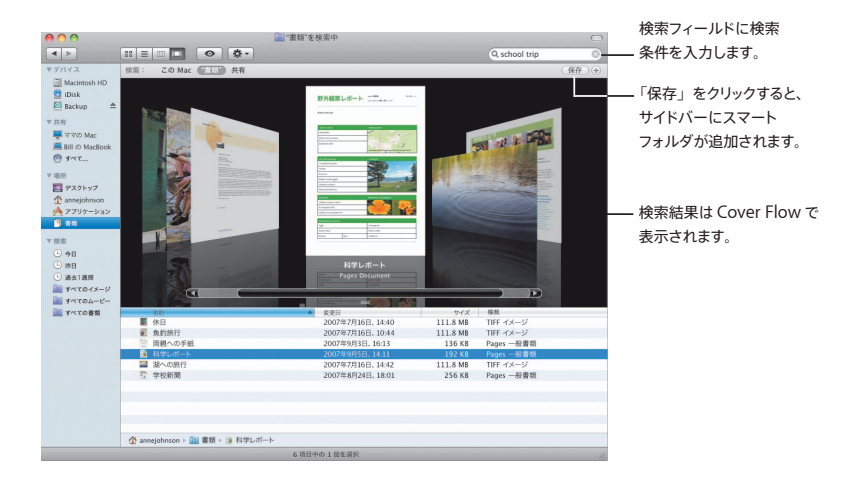

### 共有コンピュータ

ネットワーク上の共有コンピュータがサイドバーに自動的に表示されるので、それらに保管されている書類 をすばやく見つけることができます。

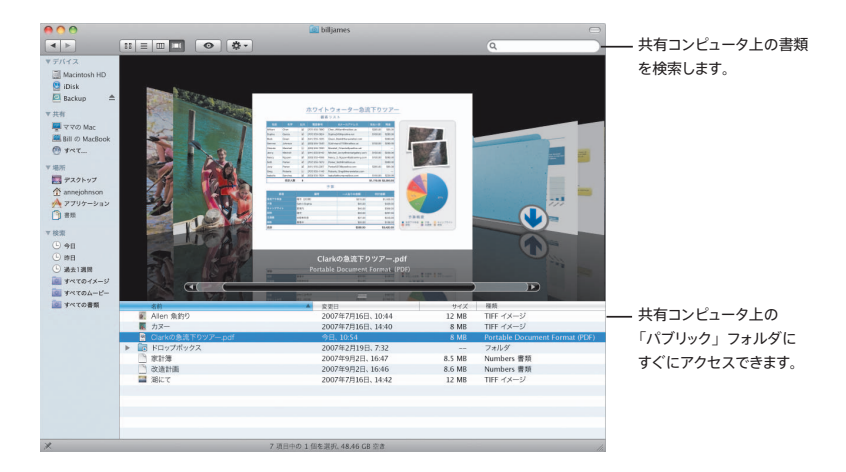

#### 画面共有

画面共有を使用して、ネットワーク上の共有コンピュータのデスクトップを表示します。お使いのコンピュー タから、使用状況を監視したり、設定を変更したりなど、さまざまなことを行うことができます。

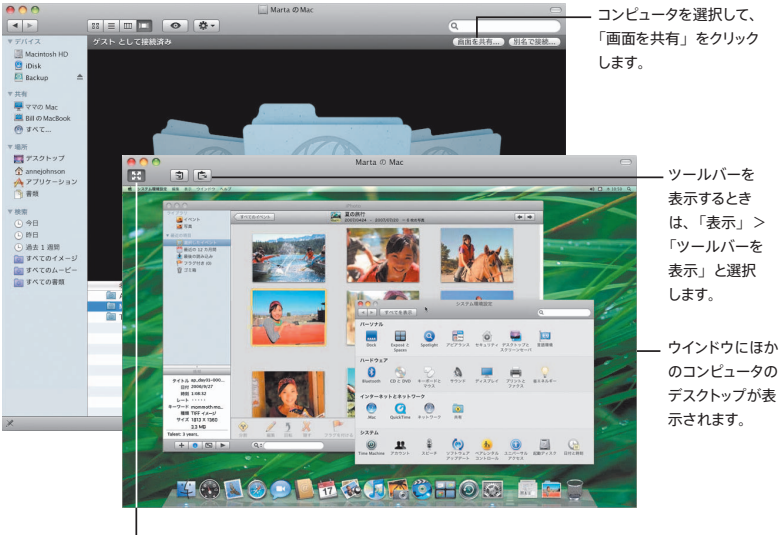

画面いっぱいに表示するときは、 「フルスクリーン」ボタンをクリックします。

### 共有する

ファイル、Web サイト、画面などさまざまな項目を、ネットワーク上のほかのコンピュータと共有できます。 共有を開始するには、「システム環境設定」を開いて、「共有」をクリックします。

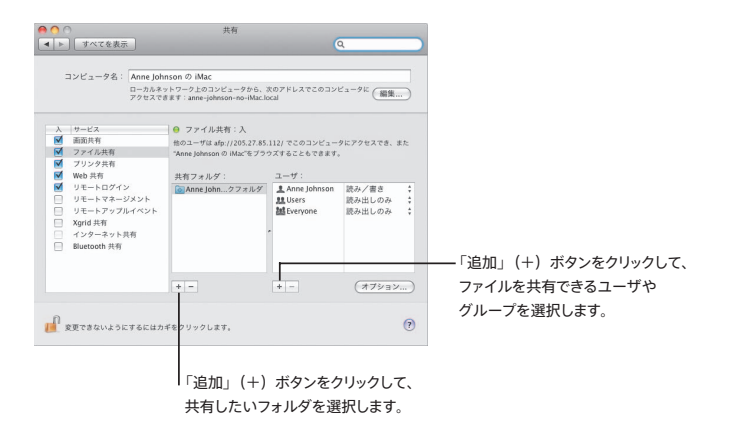

### どこでも **My Mac**

.Macメンバーシップとインターネット接続があれば、「どこでも My Mac」機能と共有サービスを入にした 自分のコンピュータにインターネット上のどこからでもアクセスできます。

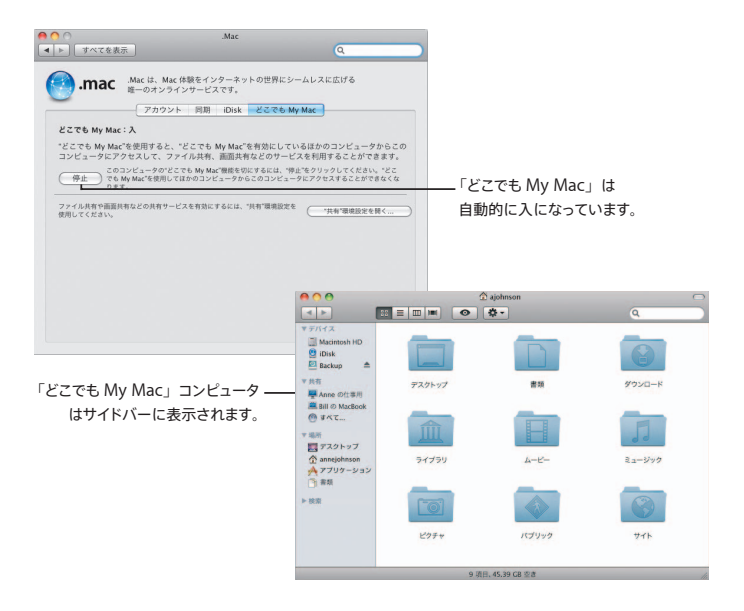

### クイックルック

アプリケーションを開かなくても、ムービー、**PDF** ファイル、プレゼンテーショ ン、スプレッドシート、その他さまざまな項目をすばらしいプレビューで確認 できます。

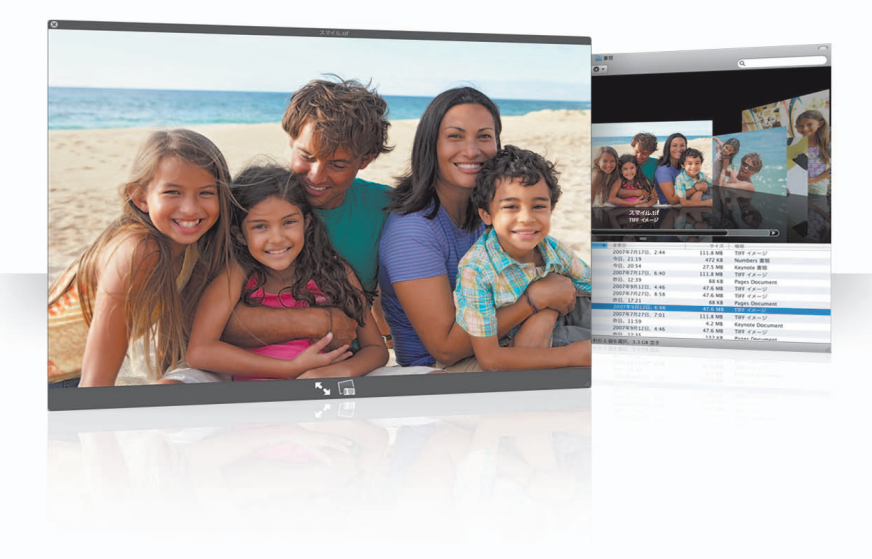

### 書類を表示する

クイックルックは、「Finder」、「Time Machine」、および「Mail」で使用できます。項目をクイックルッ クで表示するには、項目を選択してからスペースバーを押します。

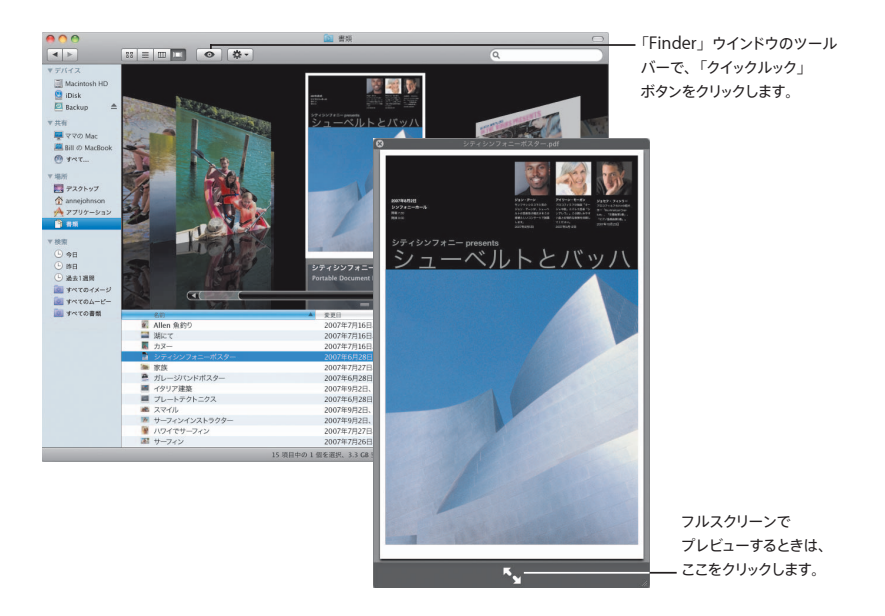

### 内容をブラウズする

書類を Cover Flow で表示しているときは、書類のページをめくったり、Keynote プレゼンテーションの スライドを表示したりできます。

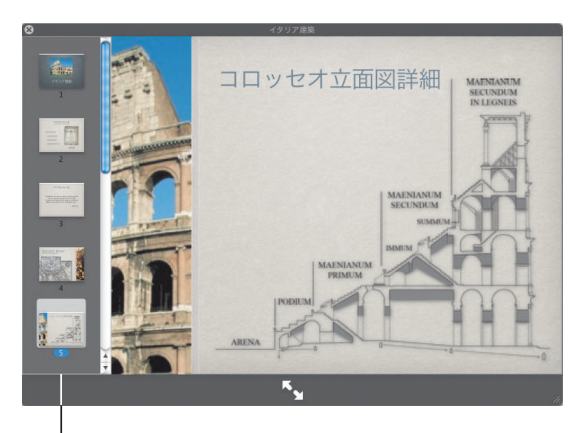

Keynote プレゼンテーションの スライドは、ここに表示されます。

### コレクションを表示する

クイックルックを使って、複数の項目を一度に表示できます。項目を自動的に 1 つずつ表示していくには、「再 生」ボタンをクリックします。

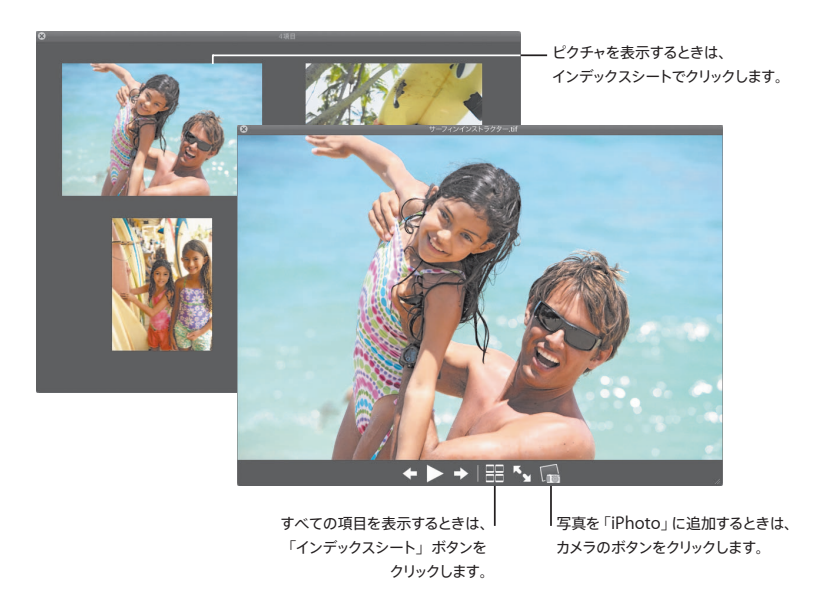

## **Time Machine**

お使いの **Mac** のバックアップを自動的に作成します。書類が見つからないと きは、時間をさかのぼって取り戻すことができます。

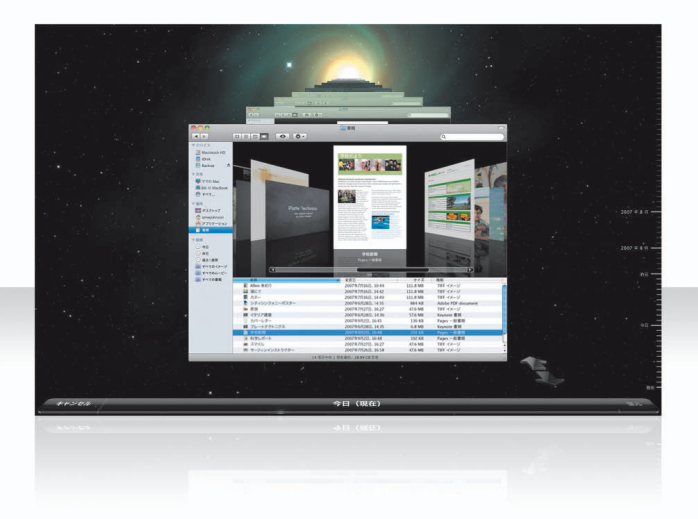

### **Time Machine** を入にする

「Time Machine」を使い始めるには、お使いのコンピュータに FireWire または USB ディスクを接続して、 表示されるダイアログで「バックアップに使用」をクリックするだけです。

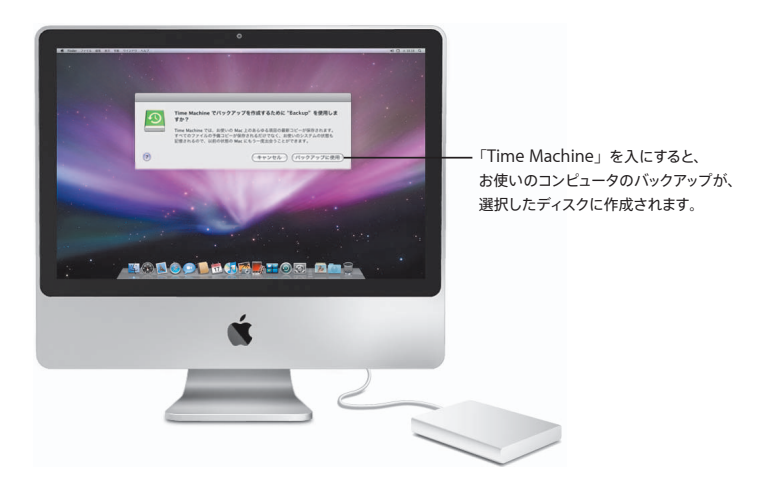

### ファイルを復元する

書類が失われた場合でも、過去のデスクトップを表示すれば、簡単に見つかります。「Time Machine」では、 1 時間ごとにバックアップが作成され、さらに毎日のバックアップが保存されます。

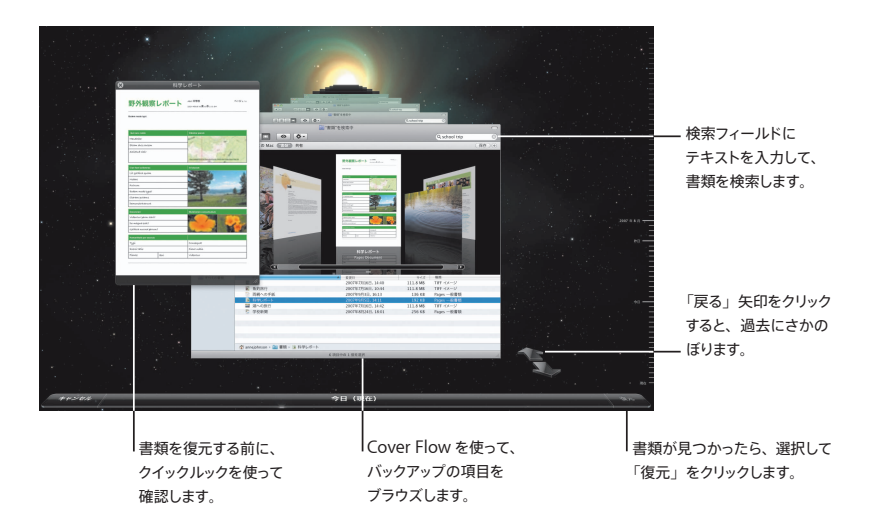

### 「**Time Machine**」の環境設定を設定する

「Time Machine」のオプションを設定するには、「Time Machine」の環境設定を開きます。別のバックアッ プディスクを選択したり、バックアップに含めないディスクを指定したりできます。

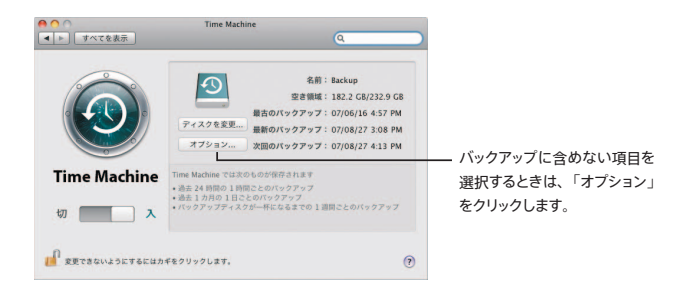

## **Spaces**

仕事用のアプリケーションと遊び用のアプリケーションを整理するために、ア プリケーションウインドウを「操作スペース」に分類しましょう。それらの操 作スペースは簡単に切り替えることができます。

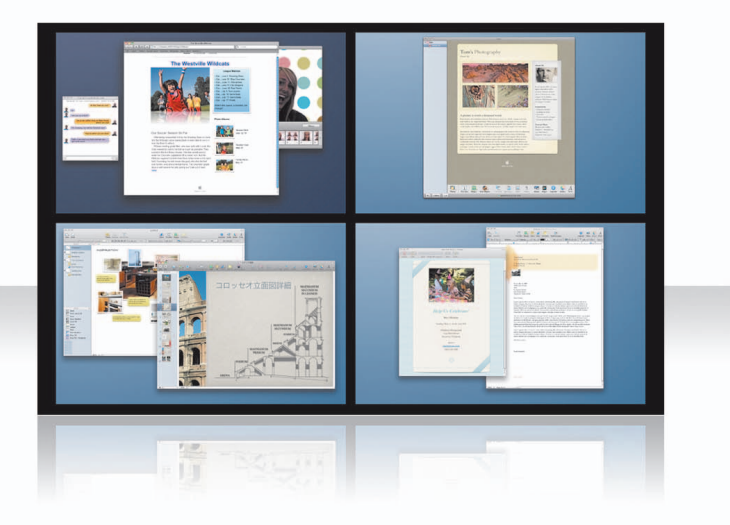

### ウインドウを整理する

「Exposé とSpaces」環境設定で「Spaces」を入にしてから、F8 キーを押して「Spaces」を表示します。 ウインドウを整理するには、現在の操作スペースから別の操作スペースにウインドウをドラッグします。

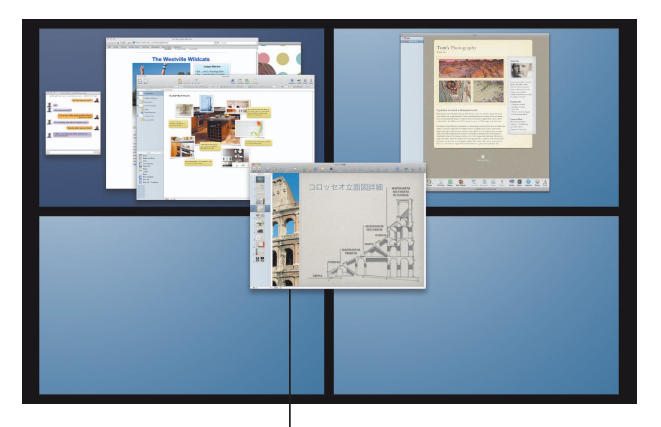

一緒に使いたいウインドウを同じ 操作スペースにドラッグします。

### 操作スペースを切り替える

操作スペースを切り替えるには、Control+矢印キーを押します。特定の操作スペースに直接移動するには、 Control +数字キーを押します。操作スペースのレイアウトは、必要に応じて並べ替えることができます。

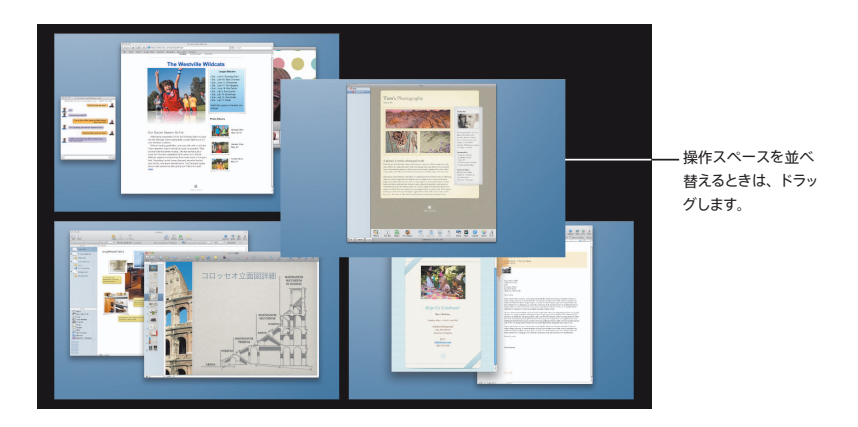

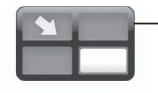

操作スペースをすばやく切 り替えるときは、キーボード ショートカットを使います。

### 操作スペースをカスタマイズする

「Spaces」を入にした後に、ほかの操作スペースを追加できます。各操作スペースにアプリケーションを 割り当てて、同じ操作スペースでそのアプリケーションのウインドウを常に開いておくこともできます。

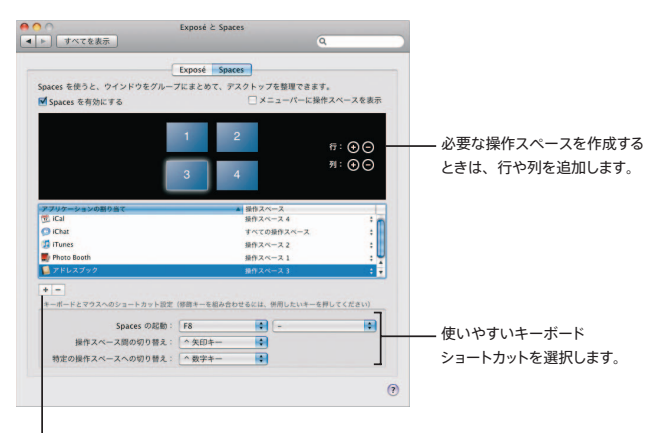

操作スペースにアプリケーション を割り当てるときは、「追加」(+) ボタンをクリックします。

# **Mail**

アップルがデザインしたひな形を使って、写真で飾った素敵なメールメッセー ジを送りましょう。

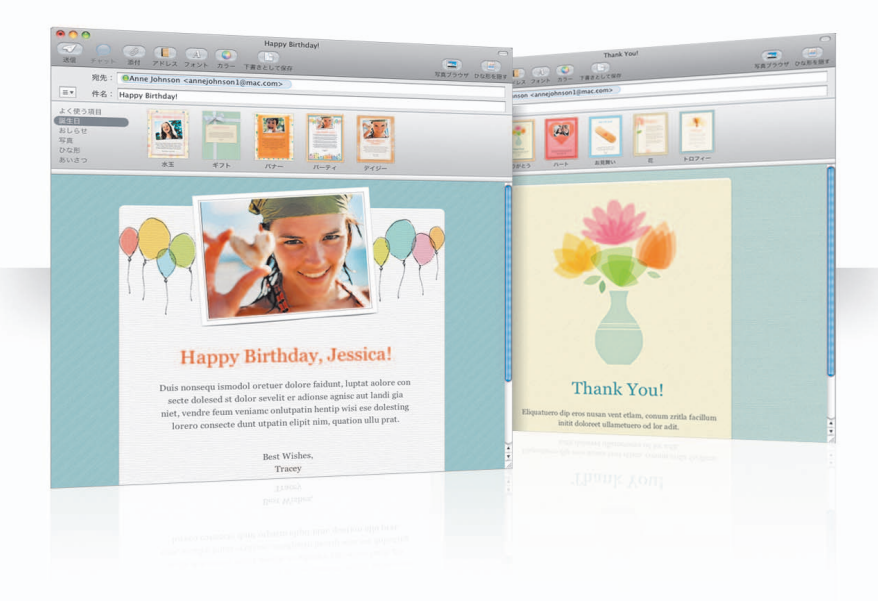

#### ひな形

メッセージを作成するときは、正式なメールを作るのか楽しいメールにするのかに応じてひな形を選択して、 最適なスタイルのメールにしましょう。写真の取り込みは、「写真ブラウザ」を使って簡単にできます。

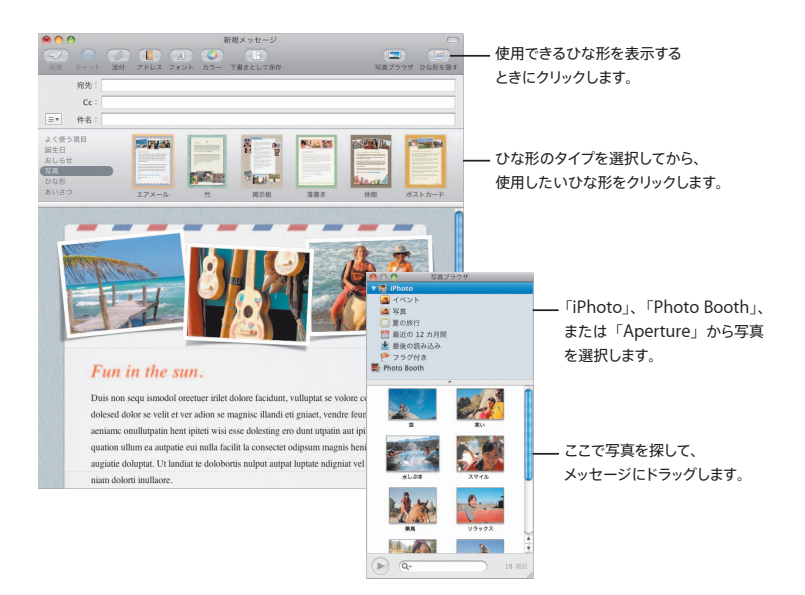

### メモと**To Do** 項目

メモとTo Do 項目は、すべて 1 カ所に保管しておくことができます。覚書や買いものリストなど、必要な 情報を書き留めておきましょう。ピクチャや URL、添付ファイルをそれらの項目に取り込むこともできます。

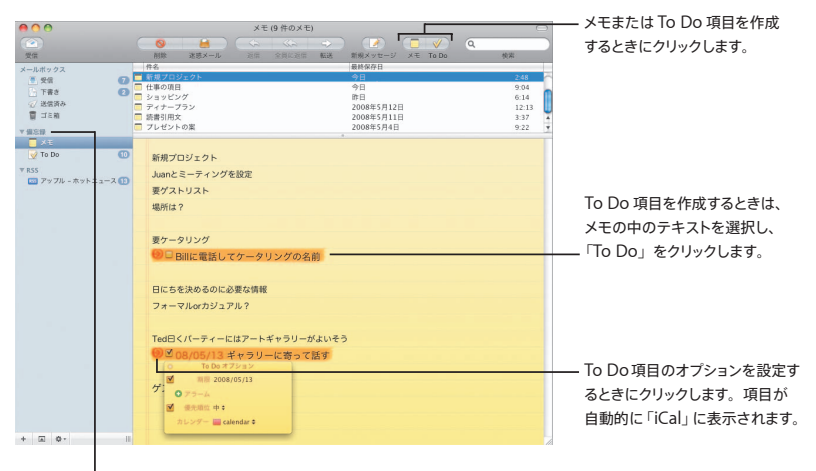

メモとTo Do 項目は、サイドバーの 「備忘録」セクションで確認します。

### データの検出

メールメッセージの日付を「iCal」イベントに変換できます。名前、電話番号、および住所をアドレスデー タに追加できます。「Safari」で住所の地図を表示することもできます。

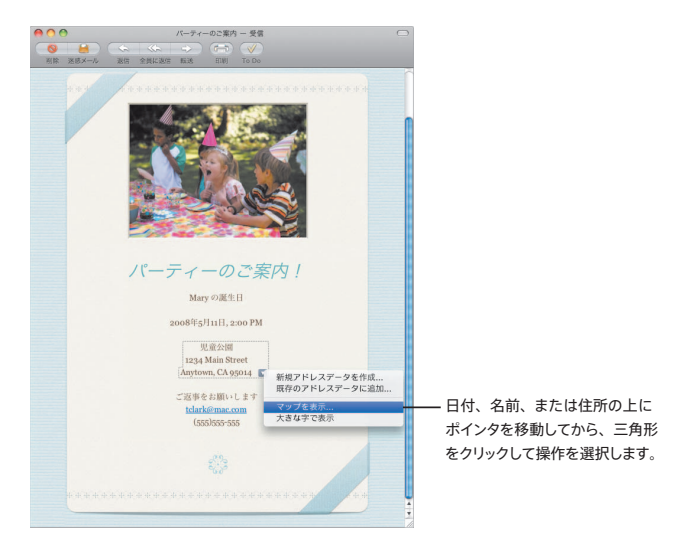
## **iChat**

背景画などのビデオエフェクトを使って、チャットをよりいっそう楽しくしましょ う。**iChat** シアターを使って、あなたの作品を演出しましょう。

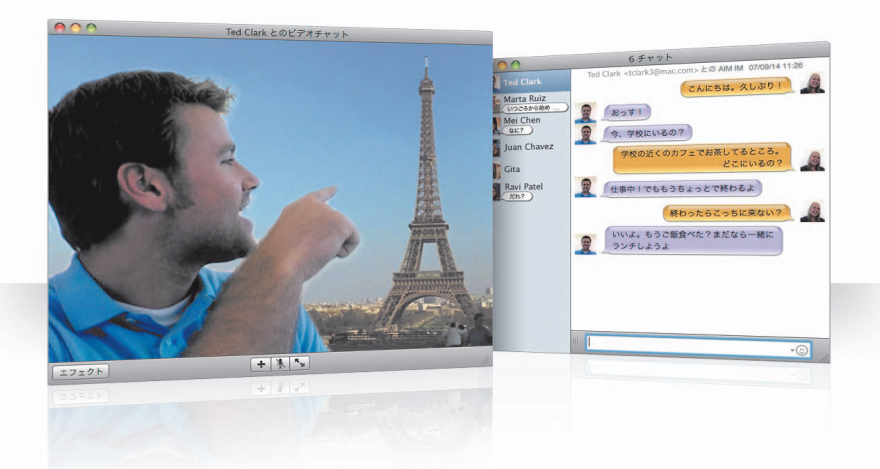

#### ビデオ背景画

チャットでビデオ背景画を使えば、世界中のさまざまな場所にいるように「見せる」ことができます。「iChat」 に用意されているムービーや静止画像を使用できるほか、独自の背景画を追加することもできます。

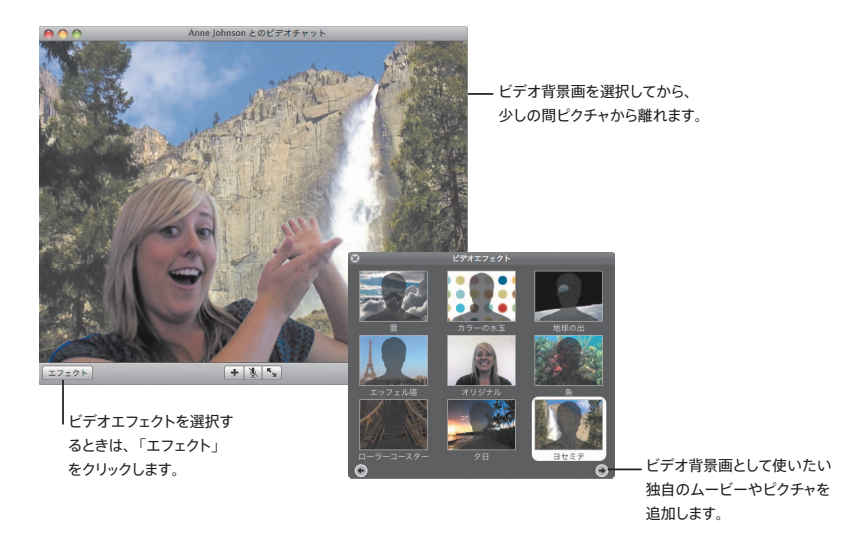

#### エフェクト

ビデオチャットをしているときに、ビデオエフェクトを選択して、チャットをより楽しくすることができます。

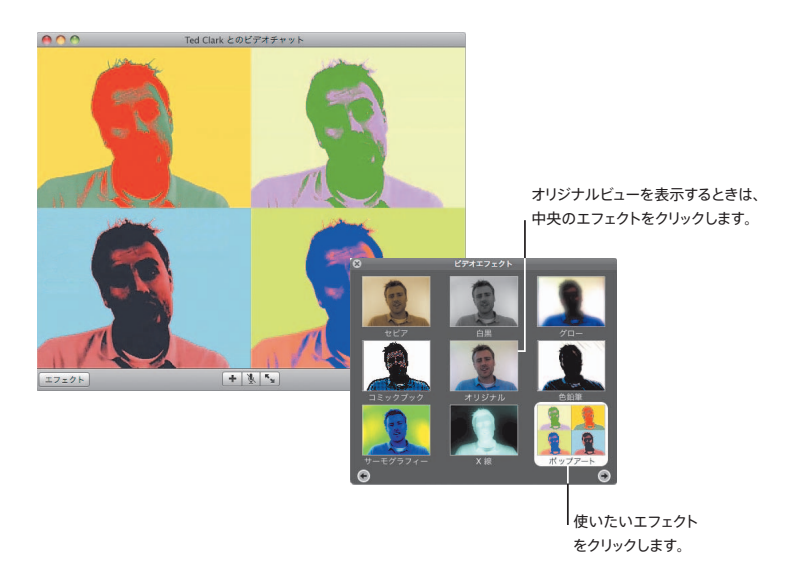

**iChat** シアター

写真、ムービー、またはプレゼンテーションをビデオチャットでメンバーに見せたいときは、チャットを開始 してから、見せたいファイルをチャットウインドウにドラッグします。

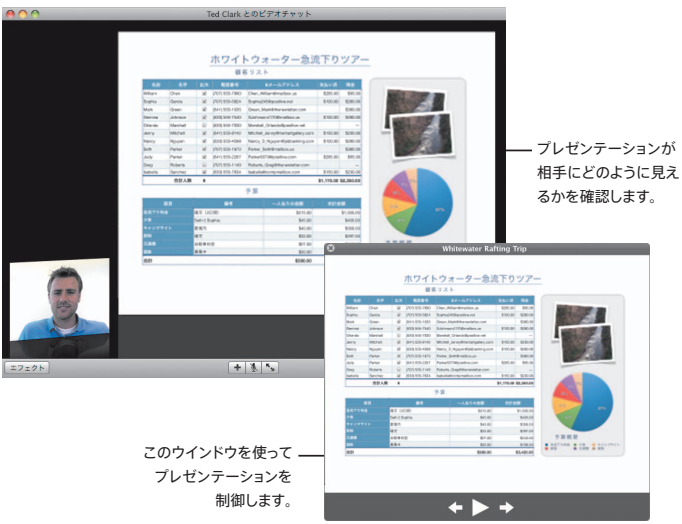

#### **iChat** 画面共有

画面共有を使って、メンバーのコンピュータを制御して、単に説明するだけでなく、操作を行って見せるこ とができます。

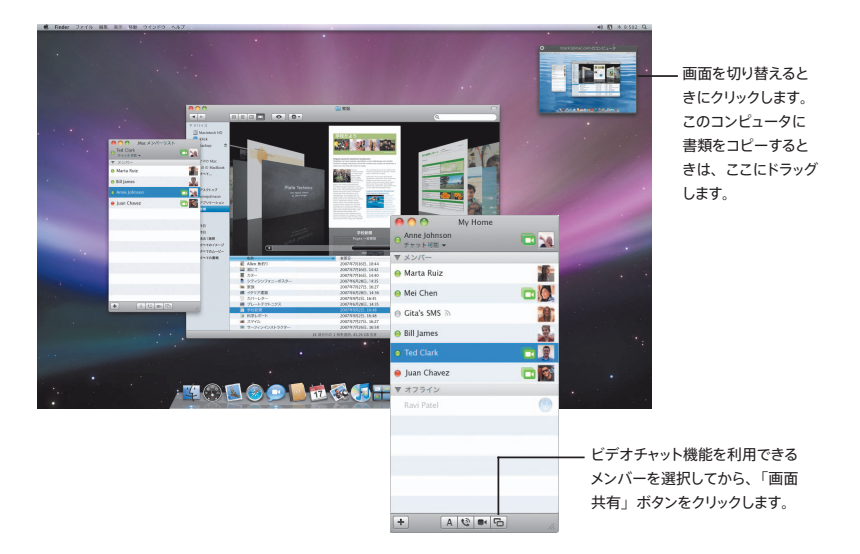

#### タブ形式のチャット

たくさんのチャットを開いているときは、タブ形式のチャットを使用します。使用するには、「iChat」環境 設定の「メッセージ」パネルを開いてから、「チャットを 1 つのウインドウにまとめる」を選択します。

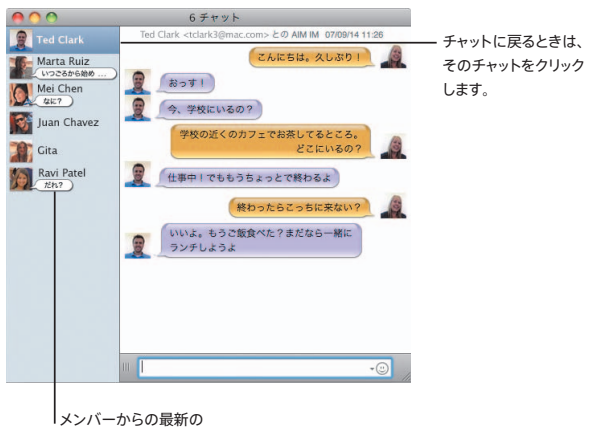

返答が表示されます。

#### 参加

複数の .Mac、AIM、Jabber、または Google Talk アカウントを持っている場合は、これらのすべてを使っ て同時に「iChat」にログインできます。

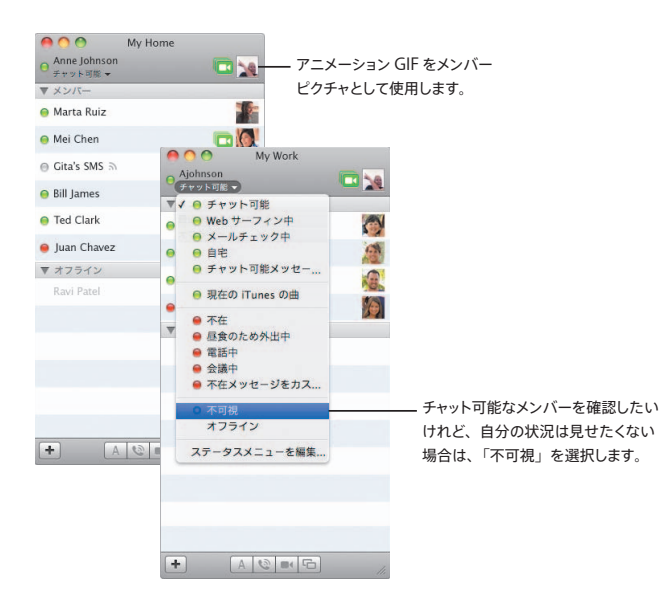

#### **SMS**メッセージング

「iChat」から、iPhone などの携帯電話を使っているメンバーとSMSメッセージを交換できます。「ファイ ル」>「SMS を送信」と選択して、メンバーの電話番号を入力します。

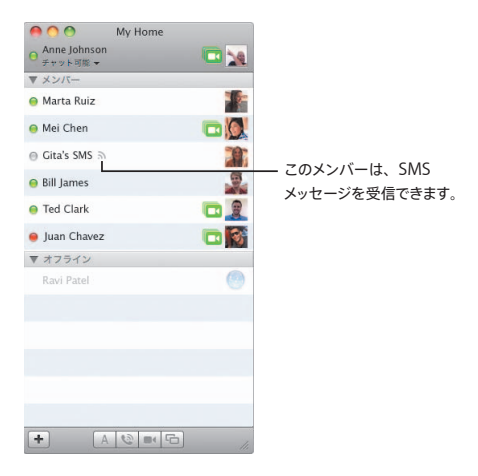

参考:**SMS**メッセージングは、米国の携帯電話でのみ利用できます。

### **Dashboard**

**Web** ページの好きな場所から独自のウィジェットを作成して、「**Dashboard**」 でアップデートを確認しましょう。

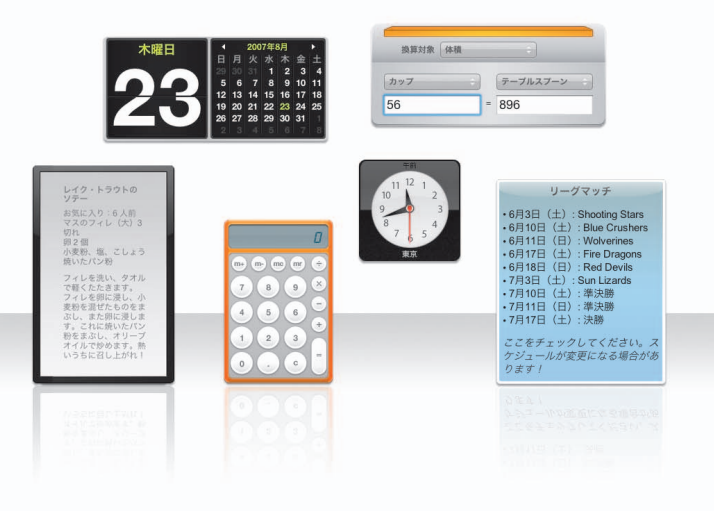

#### **Web** クリップ

ウィジェットを作成するには、「Safari」で Web ページを開いてから、「ファイル」>「Dashboard で開く」 と選択します。ポインタをページの上に移動すると、そのページの一部が自動的に選択されます。

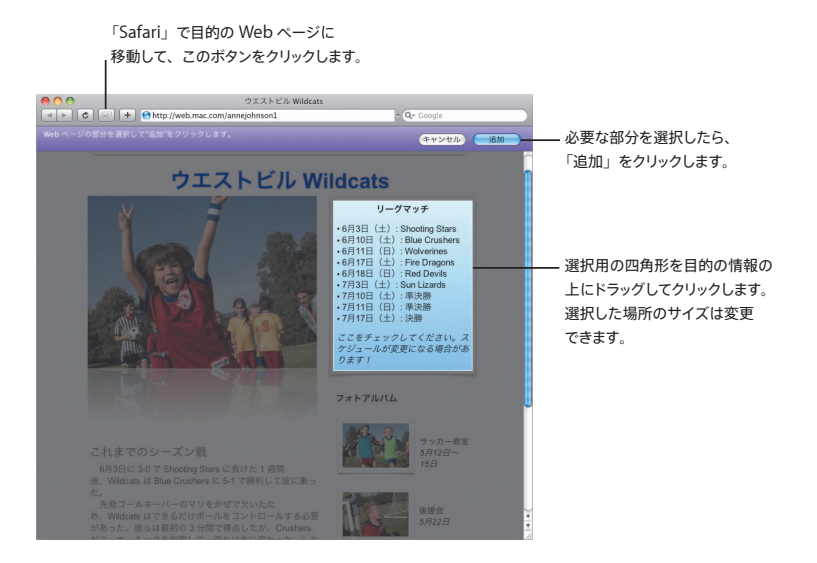

## **Safari**

最も美しい **Web** ブラウザが、柔軟に操作できるタブ・ブラウズなどの新し い機能によって、より使いやすくなりました。

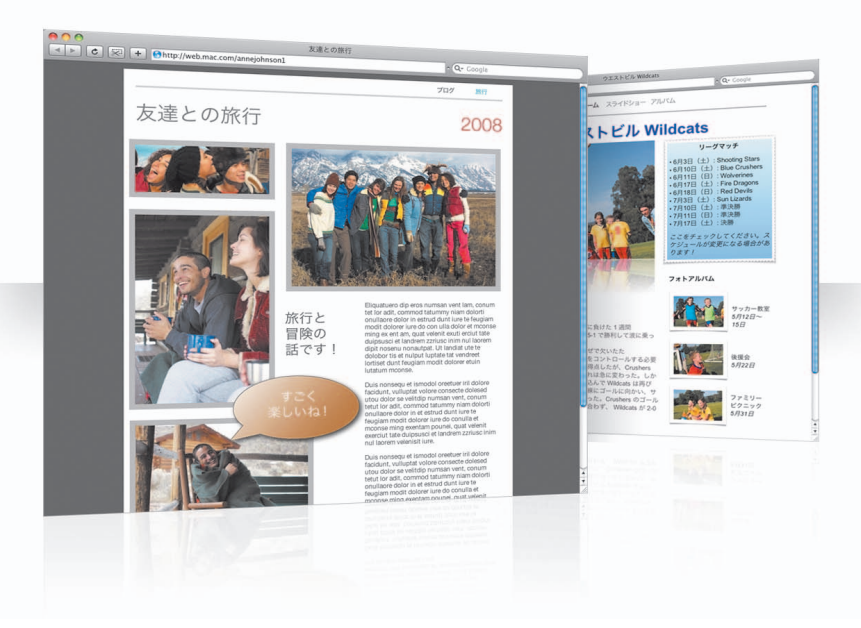

#### タブ・ブラウズ

ドラッグ操作を使って、タブを並べ替えたり、新しいウインドウに移したりできるようになりました。開いて いるウインドウを 1 つのタブ形式ウインドウにまとめるには、「ウインドウ」>「すべてのウインドウを結合」 と選択します。

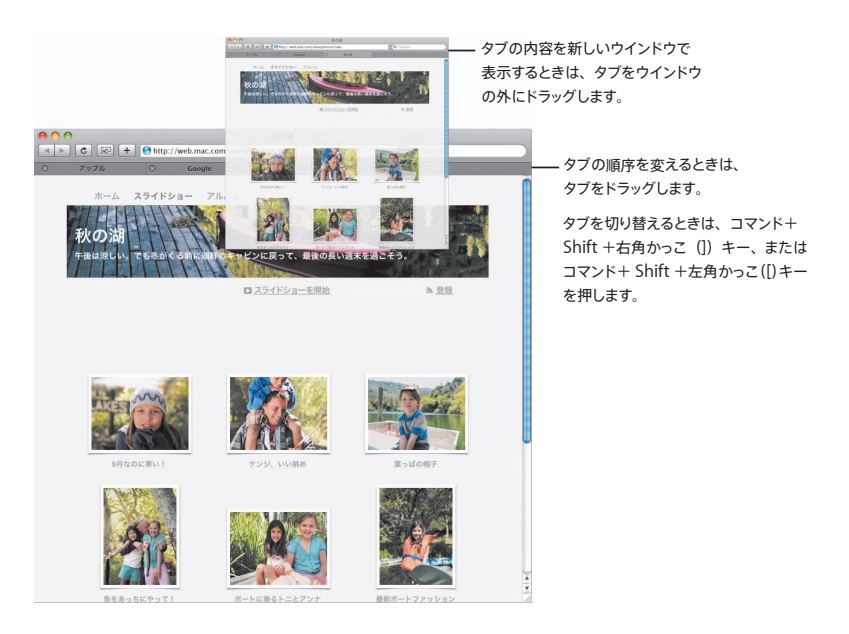

#### 検索する

Web ページ内のテキストを検索するには、「編集」>「検索」>「検索」と選択してから、検索する語句 を入力します。検索している語句が簡単に見つかるように、すべての検索結果がハイライト表示されます。

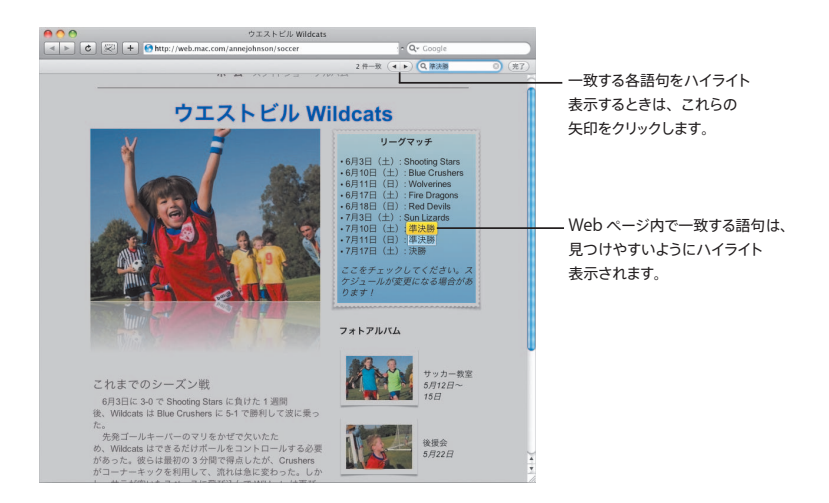

#### **PDF** の表示

「Safari」ウインドウで PDF ファイルを表示できます。これらのファイルを簡単に操作できるように、新し いコントロールが追加されています。

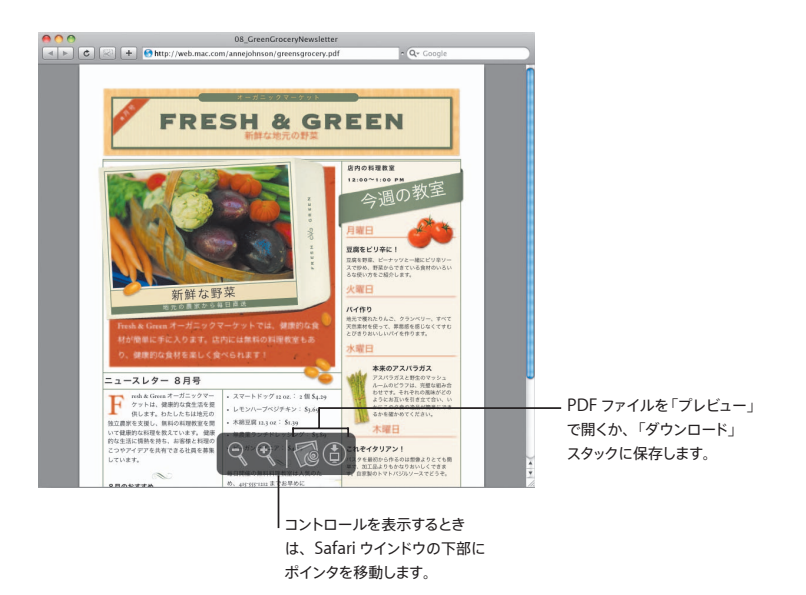

### ペアレンタルコントロール

もう心配する必要はありません。お子様がコンピュータをどのくらいの時間、 どのように使用するかを管理しましょう。

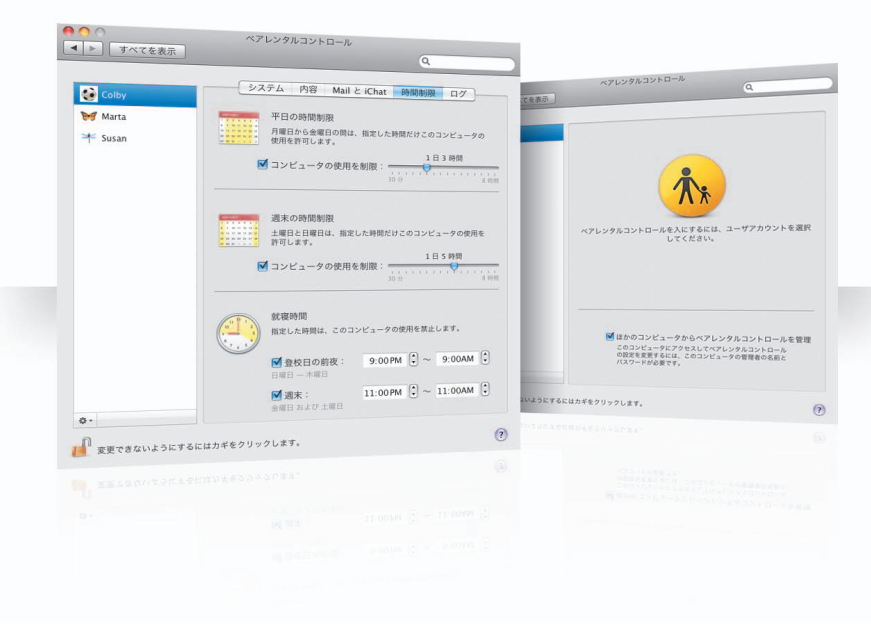

#### 時間制限

平日、週末、および夜間の時間制限を設定して、お子様がコンピュータをいつ使用できるかを管理できます。

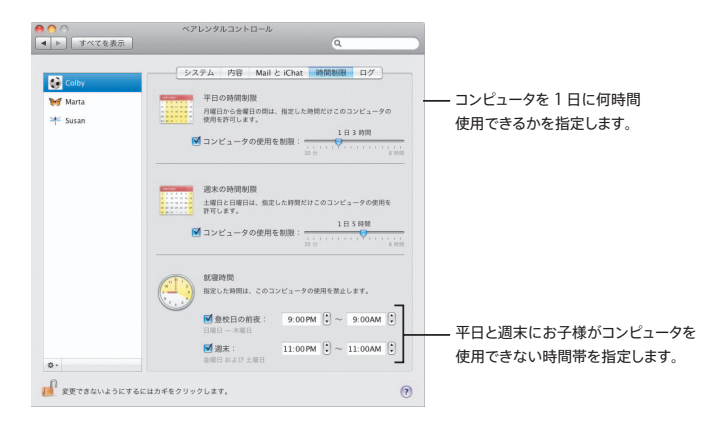

#### コンテンツの制限

お子様がインターネット上でアクセスできる Web サイトを制限するには、「コンテンツ」をクリックして、適 用したい制限レベルを選択します。

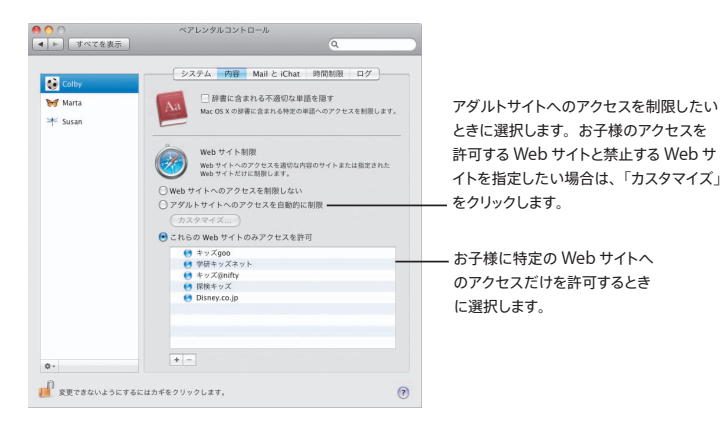

52 ペアレンタルコントロール

#### **Mail** と**iChat** の制限

チャットしたりメールを交換したりする相手を指定すれば、知らない人からお子様を守ることができます。

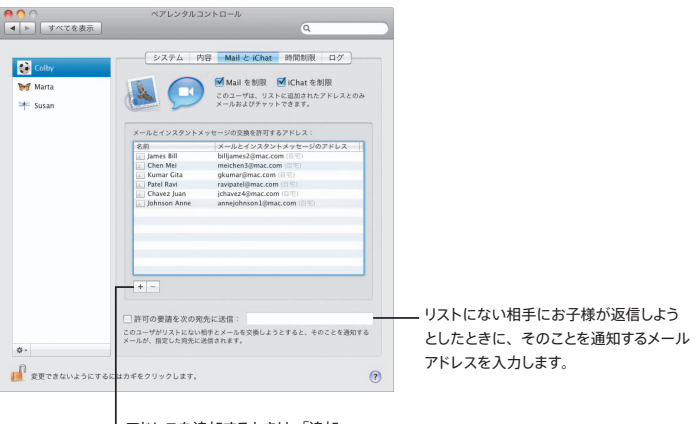

アドレスを追加するときは、「追加」 (+) ボタンをクリックします。

ログ

「ログ」パネルで、お子様によるコンピュータおよびインターネットの使用状況を確認します。

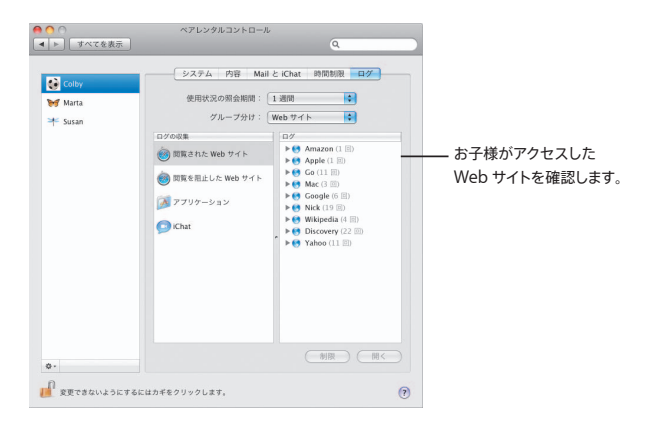

#### リモートコントロール

お使いのコンピュータからお子様のコンピュータのペアレンタルコントロールを管理しましょう。ペアレンタ ルコントロールを入にするときは、「ほかのコンピュータからペアレンタルコントロールを管理」を選択し ます。

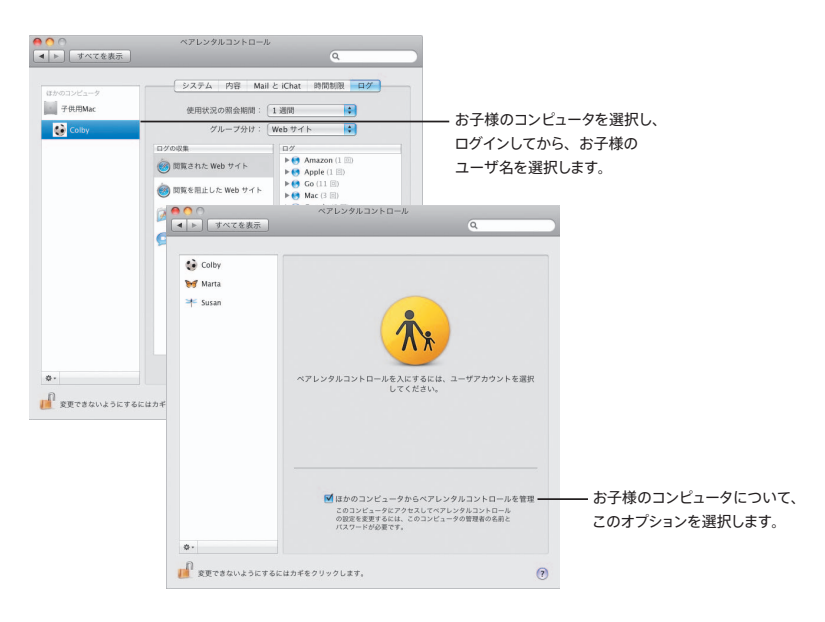

### **Photo Booth**

新しいタイプのスナップショットを使って、新しい楽しみかたを見つけてくださ い。ビデオ背景画によって、可能性がさらに広がります。

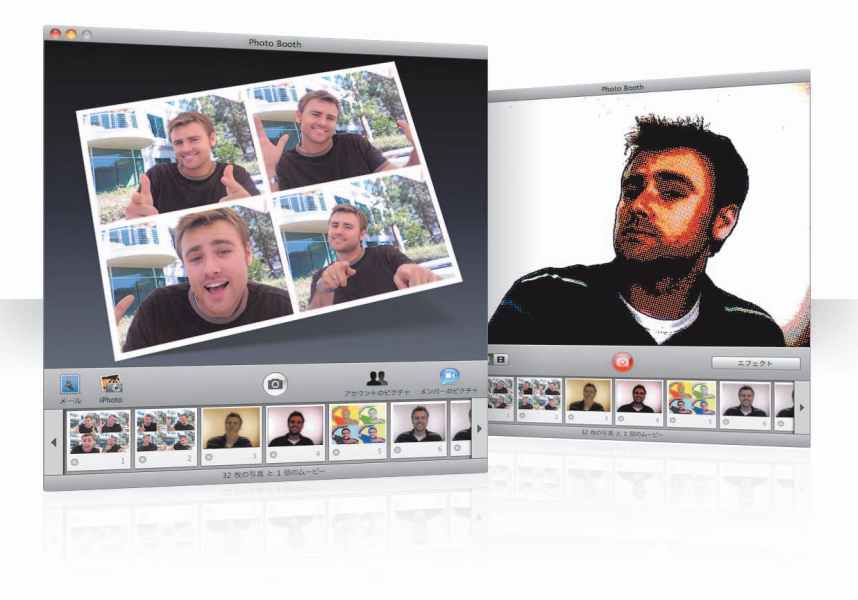

#### ビデオ背景画

スナップショットを撮るときにビデオ背景画を使用すると、世界中のさまざまな場所にいるように(または地 球の外にいるように)見せることができます。

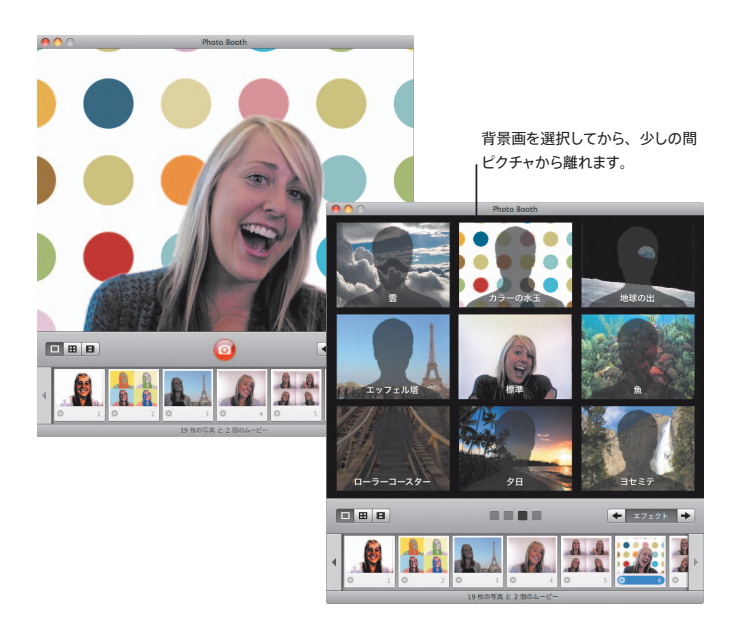

#### **4** アップスナップショット

4 枚のスナップショットをすばやく撮影できるようになりました。4 アップスナップショットをアニメーション GIF として書き出して、「iChat」でメンバーピクチャとして使用できます。

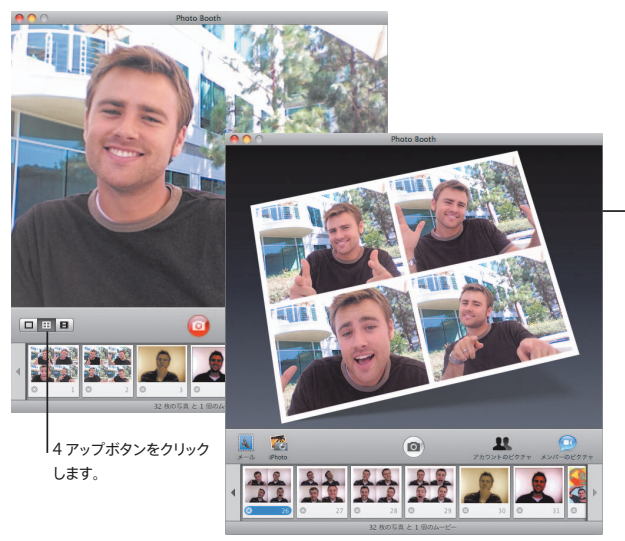

4 アップスナップショット をプレビューするときは、 フレームをクリックして そのフレームをプレビュー し、使いかたを選択します。

#### ムービークリップ

エフェクトと背景画を使って、自分自身のムービーを作成できます。ムービーにオーディオを付けてビデオ グリーティングを作り、メールメッセージで友人に送ることができます。

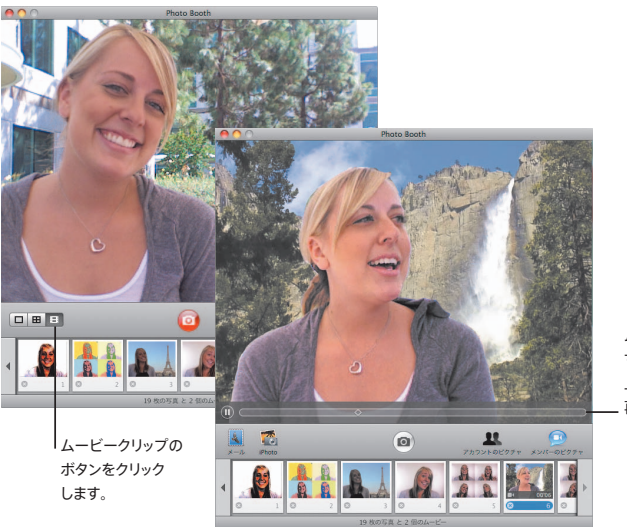

ムービーをプレビュー するときは、イメージの 上にポインタを移動して、 再生を操作します。

### **Front Row**

**Mac** 上のデジタル作品を、室内のどこからでも楽しむことができます。イス に座って、リモコンを握って、ショーを始めましょう。

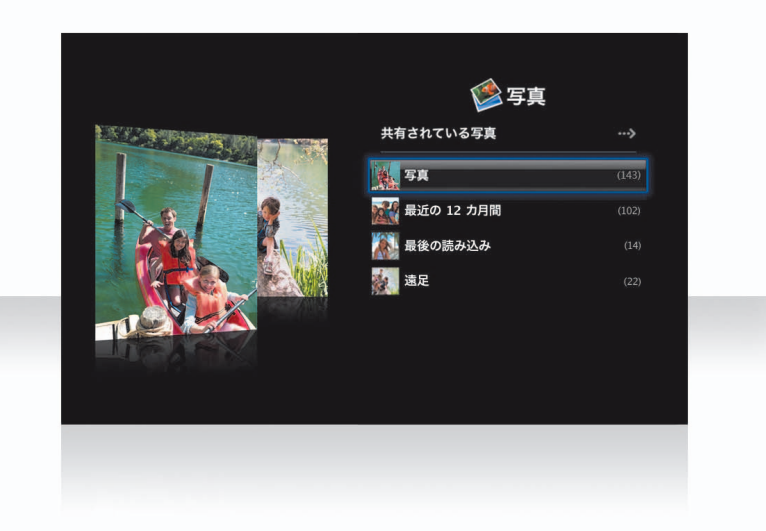

### **Apple Remote**

「Front Row」を開くには、Apple Remote の「Menu」を押します。「音量を上げる」と「音量を下げる」 を押すと、項目が強調表示されます。項目を選択するときは、「再生」を押します。前のメニューに戻るときは、 「Menu」を押します。

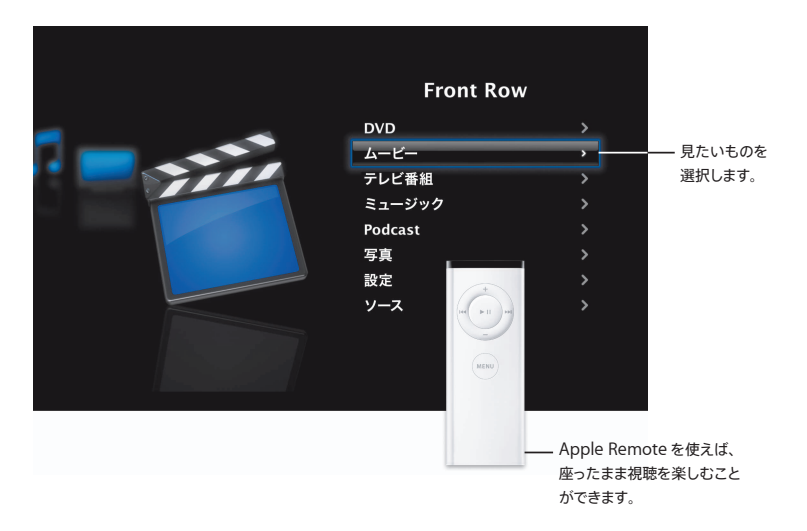

#### フォトギャラリー

お使いの Mac を、お気に入りの写真を飾ったフォトギャラリーに変身させることができます。「Front Row」を使って、「iPhoto」、「Photo Booth」、および「Aperture」内の写真を見ることができます。

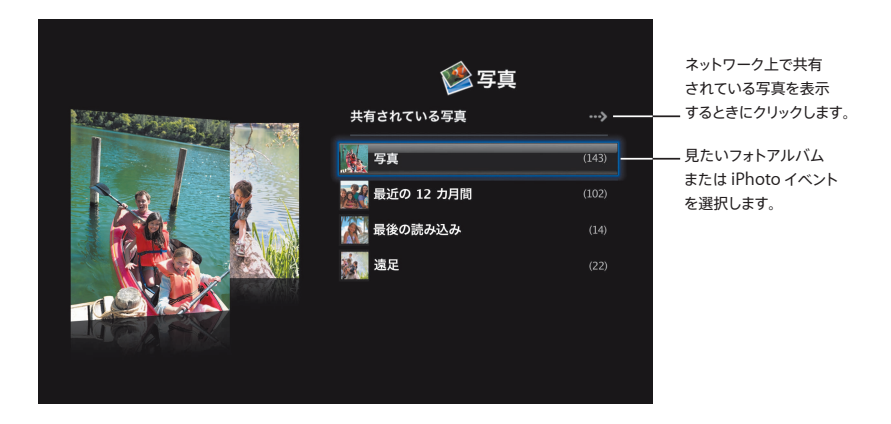

#### 共有メディア

ネットワーク上のほかのコンピュータから「Front Row」を使って、共有されたデジタル作品を表示で きます。

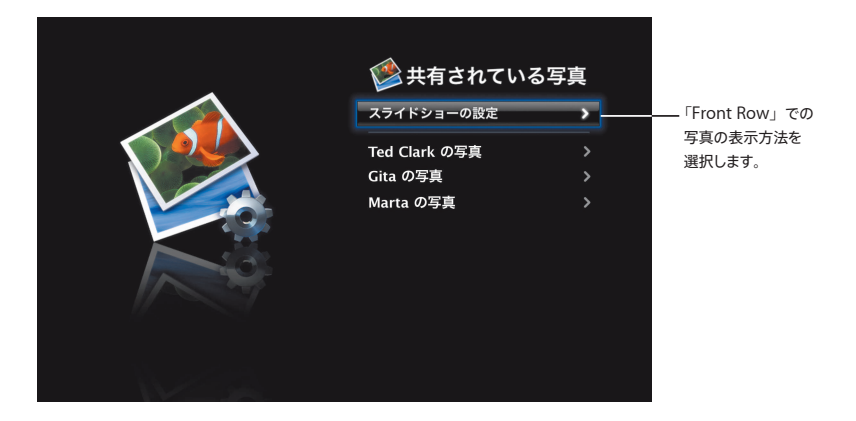

## **Boot Camp**

お使いの **Mac** 上で **Windows** アプリケーションを使用するには、「**Boot Camp**」と**Windows** のコピーをインストールしてください。これで準備は 完了です。

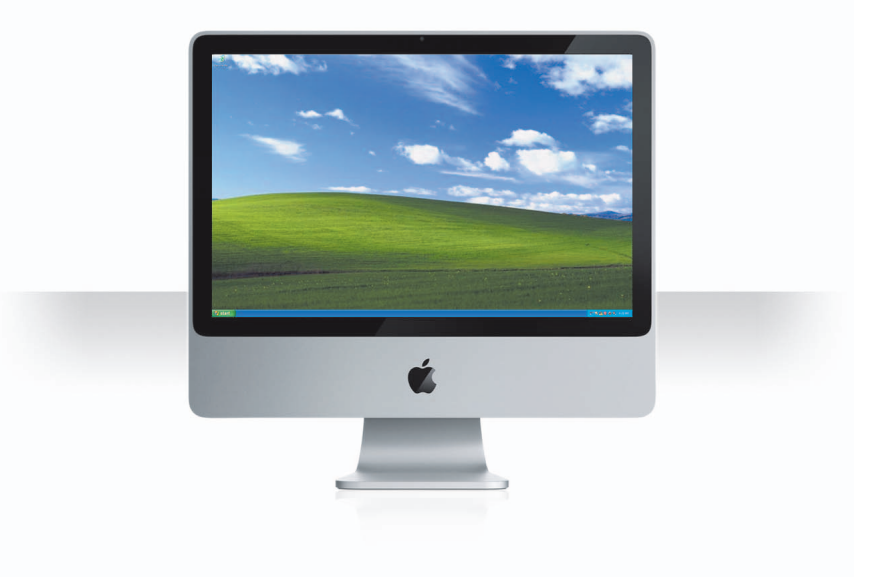

#### **Boot Camp** をインストールする

「Boot Camp 設定アシスタント」(「アプリケーション」フォルダの「ユーティリティ」フォルダにあります) を開き、「Boot Camp インストールと設定ガイド」をプリントします。次に、Windows 用のパーティショ ンを作成します。

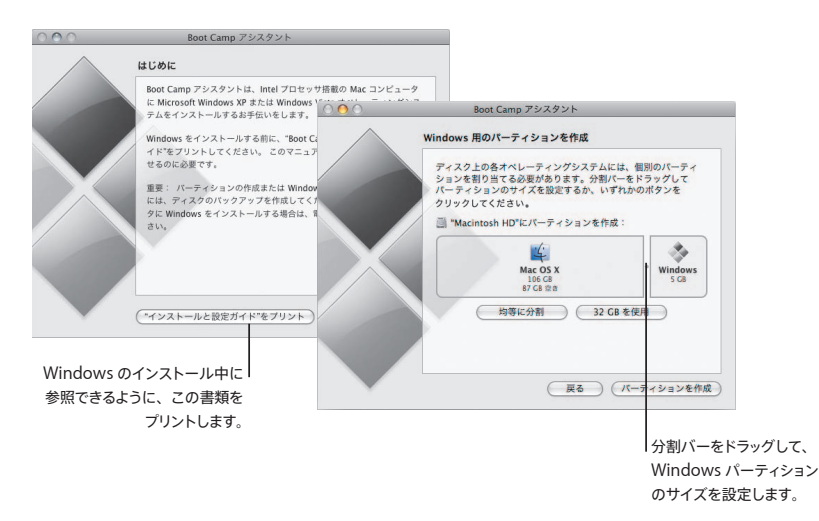

「Boot Camp」のベータ版をインストールしている場合は、Windows に切り替えて Leopard インストー ルディスクをセットし、新しい Windowsドライバをインストールするだけでかまいません。

### **Windows** をインストールする

Windows XP または Windows Vista のインストールディスクをセットして、「インストールを開始」をクリッ クします。

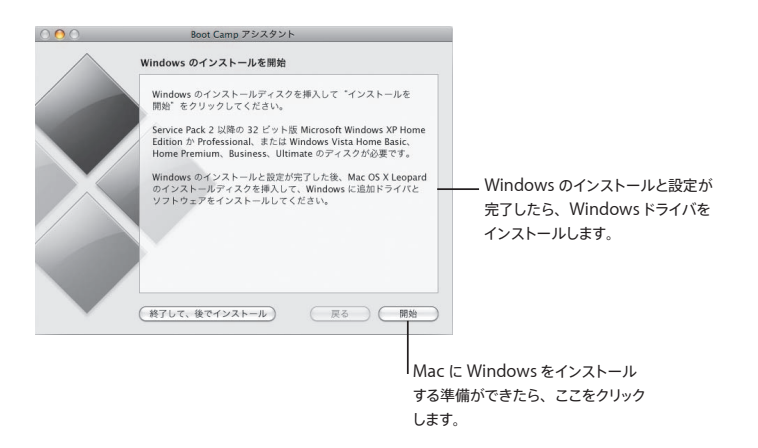

#### システムを切り替える

Mac OS X の場合は、「起動ディスク」環境設定を開き、Windows パーティションを選択します。 Windows の場合は、「Boot Camp」のコントロールパネルを開き、「起動ディスク」をクリックします。

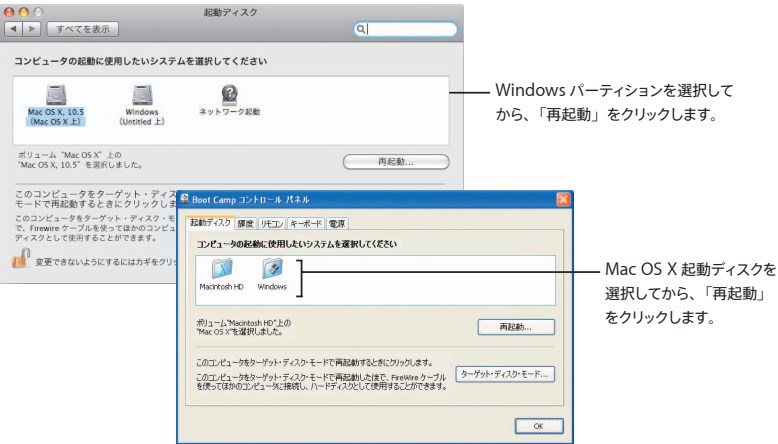

**3**

# お困りのときは

www.apple.com/jp/support

#### 詳しい情報、サービス、およびサポート

#### オンラインリソース

オンラインのサービス&サポート情報については、www.apple.com/jp/support を参照してくだ さい。必要に応じて、ポップアップメニューから、お住まいの地域を選択します。最新のソフトウェア・ アップデートやマニュアルを検索したり、AppleCare のサポート記事で情報を調べたり、アップル のディスカッションフォーラムで質問をしたりできます。

#### オンスクリーンヘルプ

いくつかのアプリケーションでは、「ヘルプ」メニューを使って、分からないことや操作手順、問題 の解決方法を調べることができます。「Finder」の「ヘルプ」メニューから「ヘルプ」を選択し、 検索フィールドに語句を入力して、Return キーを押します。

#### システムプロファイラ

「システムプロファイラ」を使って、お使いのコンピュータに関する情報を調べることができます。「シ ステムプロファイラ」には、お使いのコンピュータに取り付けられているハードウェアやインストール されているソフトウェア、シリアル番号とオペレーティングシステムのバージョン、取り付けられてい るメモリの量、およびバッテリー残量が表示されます。「システムプロファイラ」を開くには、アップ **ル (■) メニュー> 「この Mac について」と選択してから、「詳しい情報」ボタンをクリックします。** 

### **AppleCare** サービス&サポート情報

お使いの Mac OS X 製品には、90 日間の無償電話サポートが含まれています。

AppleCare の電話サポート担当者が、アプリケーションの起動とインストール、および基本的な 問題の解決をお手伝いいたします。お電話の際は、購入日とお使いのアップルコンピュータのシリア ル番号をご確認ください。

「AppleCare Protection Plan」を購入することによって、保証期間を延長できます。「AppleCare Protection Plan」について詳しくは、AppleCare 製品&サービス Web サイト(www.apple. com/jp/support/products)を参照してください。

アップルのサポートのその他のお問い合わせ電話番号については、www.apple.com/jp/ contact/phone\_contacts.html を参照してください。(電話番号は予告なく変更されることがあ ります。)

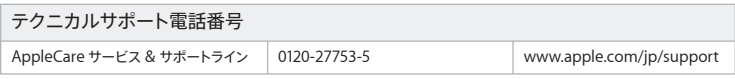
# **SOFTWARE LICENSE AGREEMENT FOR MAC OS X**  APPLE INC.

## Single Use and Family Pack License for use on Apple-labeled Systems

PLEASE READ THIS SOFTWARE LICENSE AGREEMENT ("LICENSE") CAREFULLY BEFORE USING THE APPLE SOFTWARE. BY USING THE APPLE SOFTWARE, YOU ARE AGREEING TO BE BOUND BY THE TERMS OF THIS LICENSE. IF YOU DO NOT AGREE TO THE TERMS OF THIS LICENSE, DO NOT USE THE SOFTWARE. IF YOU DO NOT AGREE TO THE TERMS OF THE LICENSE, YOU MAY RETURN THE APPLE SOFTWARE TO THE PLACE WHERE YOU OBTAINED IT FOR A REFUND. IF THE APPLE SOFTWARE WAS ACCESSED ELECTRONICALLY, CLICK "DISAGREE/ DECLINE". FOR APPLE SOFTWARE INCLUDED WITH YOUR PURCHASE OF HARDWARE, YOU MUST RETURN THE ENTIRE HARDWARE/SOFTWARE PACKAGE IN ORDER TO OBTAIN A REFUND.

IMPORTANT NOTE: This software may be used to reproduce, modify, publish and distribute materials. It is licensed to you only for reproduction, modification, publication and distribution of non-copyrighted materials, materials in which you own the copyright, or materials you are authorized or legally permitted to reproduce, modify, publish or distribute. If you are uncertain about your right to copy, modify, publish or distribute any material, you should contact your legal advisor.

**1. General.** The software (including Boot ROM code), documentation and any fonts accompanying this License whether preinstalled on Apple-labeled hardware, on disk, in read only memory, on any other media or in any other form (collectively the "Apple Software") are licensed, not sold, to you by Apple Inc. ("Apple") for use only under the terms of this License, and Apple reserves all rights not expressly granted to you. The rights granted herein are limited to Apple's and its licensors' intellectual property rights in the Apple Software as licensed hereunder and do not include any other patents or intellectual property rights. You own the media on which the Apple Software is recorded but Apple and/or Apple's licensor(s) retain ownership of the Apple Software itself. The terms of this License will govern any software upgrades provided by Apple that replace and/or supplement the original Apple Software product, unless such upgrade is accompanied by a separate license in which case the terms of that license will govern.

Title and intellectual property rights in and to any content displayed by or accessed through the Apple Software belongs to the respective content owner. Such content may be protected by copyright or other intellectual property laws and treaties, and may be subject to terms of use of the third party providing such content. This License does not grant you any rights to use such content nor does it guarantee that such content will continue to be available to you.

### **2. Permitted License Uses and Restrictions.**

A. Single Use. This License allows you to install, use and run one (1) copy of the Apple Software on a single Apple-labeled computer at a time. You agree not to install, use or run the Apple Software on any non-Apple-

labeled computer, or to enable others to do so. This License does not allow the Apple Software to exist on more than one computer at a time, and you may not make the Apple Software available over a network where it could be used by multiple computers at the same time.

B. Family Pack. If you have purchased a Mac OS X Family Pack, this License allows you to install and use one (1) copy of the Apple Software on up to a maximum of five (5) Apple-labeled computers at a time as long as those computers are located in the same household and used by persons who occupy that same household. By "household" we mean a person or persons who share the same housing unit such as a home, apartment, mobile home or condominium, but shall also extend to student members who are primary residents of that household but residing at a separate on-campus location. The Family Pack License does not extend to business or commercial users.

C. You may make one copy of the Apple Software (excluding the Boot ROM code and other Apple firmware that is embedded or otherwise contained in Apple-labeled hardware) in machine-readable form for backup purposes only; provided that the backup copy must include all copyright or other proprietary notices contained on the original. Apple Boot ROM code and firmware is provided only for use on Apple-labeled hardware and you may not copy, modify or redistribute the Apple Boot ROM code or firmware, or any portions thereof.

D. Certain components of the Apple Software, and third party open source programs included with the Apple Software, have been or may be made available by Apple on its Open Source web site (http://www. opensource.apple.com/) (collectively the "Open-Sourced Components"). You may modify or replace only these Open-Sourced Components; provided that: (i) the resultant modified Apple Software is used, in place of the unmodified Apple Software, on a single Apple-labeled computer; and (ii) you otherwise comply with the terms of this License and any applicable licensing terms governing use of the Open-Sourced Components. Apple is not obligated to provide any updates, maintenance, warranty, technical or other support, or services for the resultant modified Apple Software.

You expressly acknowledge that if failure or damage to Apple hardware results from modification of the Open-Sourced Components of the Apple Software, such failure or damage is excluded from the terms of the Apple hardware warranty.

E. Apple has provided, as part of the Apple Software package, access to certain third party software as a convenience. To the extent that the Apple Software contains third party software, Apple has no express or implied obligation to provide any technical or other support for such software. Please contact the appropriate software vendor or manufacturer directly for technical support and customer service related to its software and products.

F. Except as and only to the extent permitted by applicable licensing terms governing use of the Open-Sourced Components, or by applicable law, you may not copy, decompile, reverse engineer, disassemble, modify, or create derivative works of the Apple Software or any part thereof. THE APPLE SOFTWARE IS NOT INTENDED

FOR USE IN THE OPERATION OF NUCLEAR FACILITIES, AIRCRAFT NAVIGATION OR COMMUNICATION SYSTEMS, AIR TRAFFIC CONTROL SYSTEMS, LIFE SUPPORT MACHINES OR OTHER EQUIPMENT IN WHICH THE FAILURE OF THE APPLE SOFTWARE COULD LEAD TO DEATH, PERSONAL INJURY, OR SEVERE PHYSICAL OR ENVIRONMENTAL DAMAGE.

G. If you use Setup/Migration Assistant to transfer software from one Apple-labeled computer to another Apple-labeled computer, please remember that continued use of the original copy of the software may be prohibited once a copy has been transferred to another computer, unless you already have a licensed copy of such software on both computers. You should check the relevant software license agreements for applicable terms and conditions.

**3. Transfer.** You may not rent, lease, lend, redistribute or sublicense the Apple Software. Subject to the restrictions set forth below, you may, however, make a one-time permanent transfer of all of your license rights to the Apple Software (in its original form as provided by Apple) to another party, provided that: (a) the transfer must include all of the Apple Software, including all its component parts (excluding Apple Boot ROM code and firmware), original media, printed materials and this License; (b) you do not retain any copies of the Apple Software, full or partial, including copies stored on a computer or other storage device; and (c) the party receiving the Apple Software reads and agrees to accept the terms and conditions of this License. You may not rent, lease, lend, redistribute, sublicense or transfer any Apple Software that has been modified or replaced under Section 2D above. All components of the Apple Software are provided as part of a bundle and may not be separated from the bundle and distributed as standalone applications. Apple Software provided with a particular Apple-labeled hardware product may not run on other models of Apple-labeled hardware.

Updates: If an Apple Software update completely replaces (full install) a previously licensed version of the Apple Software, you may not use both versions of the Apple Software at the same time nor may you transfer them separately.

NFR (Not for Resale) and Evaluation Copies: Notwithstanding other sections of this License, Apple Software labeled or otherwise provided to you on a promotional or not-for-resale basis may only be used for demonstration, testing and evaluation purposes and may not be resold or transferred.

Apple System Restore Copies: Restore CDs or DVDs that may accompany an Apple hardware bundle, or are otherwise provided by Apple in connection with an Apple hardware bundle, contain a copy of the Apple Software that is to be used for diagnostic and restorative purposes only. These CDs and DVDs may be resold or transferred only as part of the Apple hardware bundle.

Academic Copies: If the Apple Software package has an academic label or if you acquired the Apple Software at an academic discount, you must be an Eligible Educational End User to use the Apple Software. "Eligible Educational End Users" means students, faculty, staff and administration attending and/or working at an educational institutional facility (i.e., college campus, public or private K-12 schools).

**4. Consent to Use of Data.** You agree that Apple and its subsidiaries may collect and use technical and related information, including but not limited to technical information about your computer, system and application software, and peripherals, that is gathered periodically to facilitate the provision of software updates, product support and other services to you (if any) related to the Apple Software, and to verify compliance with the terms of this License. Apple may use this information, as long as it is in a form that does not personally identify you, to improve our products or to provide services or technologies to you.

**5. Termination.** This License is effective until terminated. Your rights under this License will terminate automatically without notice from Apple if you fail to comply with any term(s) of this License. Upon the termination of this License, you shall cease all use of the Apple Software and destroy all copies, full or partial, of the Apple Software.

**6. Limited Warranty on Media.** Apple warrants the media on which the Apple Software is recorded and delivered by Apple to be free from defects in materials and workmanship under normal use for a period of ninety (90) days from the date of original retail purchase. Your exclusive remedy under this Section shall be, at Apple's option, a refund of the purchase price of the product containing the Apple Software or replacement of the Apple Software which is returned to Apple or an Apple authorized representative with a copy of the receipt. THIS LIMITED WARRANTY AND ANY IMPLIED WARRANTIES ON THE MEDIA INCLUDING, BUT NOT LIMITED TO, THE IMPLIED WARRANTIES OF MERCHANTABILITY, OF SATISFACTORY QUALITY, AND OF FITNESS FOR A PARTICULAR PURPOSE, ARE LIMITED IN DURATION TO NINETY (90) DAYS FROM THE DATE OF ORIGINAL RETAIL PURCHASE. SOME JURISDICTIONS DO NOT ALLOW LIMITATIONS ON HOW LONG AN IMPLIED WARRANTY LASTS, SO THE ABOVE LIMITATION MAY NOT APPLY TO YOU. THE LIMITED WARRANTY SET FORTH HEREIN IS THE ONLY WARRANTY MADE TO YOU AND IS PROVIDED IN LIEU OF ANY OTHER WARRANTIES (IF ANY) CREATED BY ANY DOCUMENTATION, PACKAGING OR OTHERWISE. THIS LIMITED WARRANTY GIVES YOU SPECIFIC LEGAL RIGHTS, AND YOU MAY ALSO HAVE OTHER RIGHTS WHICH VARY BY JURISDICTION.

**7. Disclaimer of Warranties.** YOU EXPRESSLY ACKNOWLEDGE AND AGREE THAT USE OF THE APPLE SOFTWARE IS AT YOUR SOLE RISK AND THAT THE ENTIRE RISK AS TO SATISFACTORY QUALITY, PERFORMANCE, ACCURACY AND EFFORT IS WITH YOU. EXCEPT FOR THE LIMITED WARRANTY ON MEDIA SET FORTH ABOVE AND TO THE MAXIMUM EXTENT PERMITTED BY APPLICABLE LAW, THE APPLE SOFTWARE AND ANY SERVICES PERFORMED OR PROVIDED BY THE APPLE SOFTWARE ("SERVICES") ARE PROVIDED "AS IS", WITH ALL FAULTS AND WITHOUT WARRANTY OF ANY KIND, AND APPLE AND APPLE'S LICENSORS (COLLECTIVELY REFERRED TO AS "APPLE" FOR THE PURPOSES OF SECTIONS 7 and 8) HEREBY DISCLAIM ALL WARRANTIES AND CONDITIONS WITH RESPECT TO THE APPLE SOFTWARE AND ANY SERVICES, EITHER EXPRESS, IMPLIED OR STATUTORY, INCLUDING, BUT NOT LIMITED TO, THE IMPLIED WARRANTIES AND/OR CONDITIONS OF MERCHANTABILITY, OF SATISFACTORY QUALITY, OF FITNESS FOR A PARTICULAR PURPOSE, OF ACCURACY, OF QUIET ENJOYMENT, AND NON-INFRINGEMENT OF THIRD PARTY RIGHTS. APPLE DOES NOT WARRANT AGAINST INTERFERENCE WITH YOUR ENJOYMENT OF THE APPLE SOFTWARE, THAT THE FUNCTIONS CONTAINED IN, OR SERVICES PERFORMED

OR PROVIDED BY, THE APPLE SOFTWARE WILL MEET YOUR REQUIREMENTS, THAT THE OPERATION OF THE APPLE SOFTWARE OR SERVICES WILL BE UNINTERRUPTED OR ERROR-FREE, THAT THE APPLE SOFTWARE OR SERVICES WILL BE COMPATIBLE WITH THIRD PARTY SOFTWARE, OR THAT DEFECTS IN THE APPLE SOFTWARE OR SERVICES WILL BE CORRECTED. NO ORAL OR WRITTEN INFORMATION OR ADVICE GIVEN BY APPLE OR AN APPLE AUTHORIZED REPRESENTATIVE SHALL CREATE A WARRANTY. SHOULD THE APPLE SOFTWARE OR SERVICES PROVE DEFECTIVE, YOU ASSUME THE ENTIRE COST OF ALL NECESSARY SERVICING, REPAIR OR CORRECTION. SOME JURISDICTIONS DO NOT ALLOW THE EXCLUSION OF IMPLIED WARRANTIES OR LIMITATIONS ON APPLICABLE STATUTORY RIGHTS OF A CONSUMER, SO THE ABOVE EXCLUSION AND LIMITATIONS MAY NOT APPLY TO YOU.

The Apple Software automatically references, displays, links to, and provides web services related to, sites and information located worldwide throughout the Internet. Because Apple has no control over such sites and information, Apple makes no guarantees as to such sites and information, including but not limited to: (a) the accuracy, availability, sequence, completeness, currency, content, validity or quality of any such sites and information, or (b) whether an Apple search completed through the Apple Software may locate unintended or objectionable content. Because some of the content on the Internet consists of material that is adult-oriented or otherwise objectionable to some people or viewers under the age of 18, the results of any search or entering of a particular URL using the Apple Software may automatically and unintentionally generate links or references to objectionable material. By using the Apple Software, you acknowledge that Apple makes no representations or warranties with regard to any sites or information displayed by or accessed through the Apple Software, or any web services performed by the Apple Software in relation to such sites or information. Apple, its officers, affiliates and subsidiaries shall not, directly or indirectly, be liable, in any way, to you or any other person for the content you receive using the Apple Software or for any inaccuracies, errors in or omissions from the content. Financial information displayed by the Apple Software is for general informational purposes only and is not intended to be relied upon as investment advice. Before executing any securities transaction based upon information obtained through the Apple Software, you should consult with a financial professional. Neither Apple nor any of its content providers guarantees the accuracy, completeness, or timeliness of stock information appearing within the Apple Software. The Apple Software may be used to conduct automated translations. As automated translations are performed by software tools and do not involve any human intervention or verification, it is not advisable to rely upon such translations where absolute accuracy is required. Backup functions performed by the Apple Software are only carried out at certain times and are subject to hardware limitations such as drive storage capacity.

Apple and its licensors reserve the right to change, suspend, remove, or disable access to any Services at any time without notice. In no event will Apple be liable for the removal of or disabling of access to any such Services. Apple may also impose limits on the use of or access to certain Services, in any case and without notice or liability.

**8. Limitation of Liability.** TO THE EXTENT NOT PROHIBITED BY LAW, IN NO EVENT SHALL APPLE BE LIABLE FOR PERSONAL INJURY, OR ANY INCIDENTAL, SPECIAL, INDIRECT OR CONSEQUENTIAL DAMAGES WHATSOEVER, INCLUDING, WITHOUT LIMITATION, DAMAGES FOR LOSS OF PROFITS, LOSS OF DATA, BUSINESS INTERRUPTION OR ANY OTHER COMMERCIAL DAMAGES OR LOSSES, ARISING OUT OF OR RELATED TO YOUR USE OR INABILITY TO USE THE APPLE SOFTWARE, HOWEVER CAUSED, REGARDLESS OF THE THEORY OF LIABILITY (CONTRACT, TORT OR OTHERWISE) AND EVEN IF APPLE HAS BEEN ADVISED OF THE POSSIBILITY OF SUCH DAMAGES. SOME JURISDICTIONS DO NOT ALLOW THE LIMITATION OF LIABILITY FOR PERSONAL INJURY, OR OF INCIDENTAL OR CONSEQUENTIAL DAMAGES, SO THIS LIMITATION MAY NOT APPLY TO YOU. In no event shall Apple's total liability to you for all damages (other than as may be required by applicable law in cases involving personal injury) exceed the amount of fifty dollars (\$50.00). The foregoing limitations will apply even if the above stated remedy fails of its essential purpose.

### **9. Digital Certificates.**

General. The Apple Software contains functionality that allows it to accept digital certificates either issued from Apple or from third parties. YOU ARE SOLELY RESPONSIBLE FOR DECIDING WHETHER OR NOT TO RELY ON A CERTIFICATE WHETHER ISSUED BY APPLE OR A THIRD PARTY. YOUR USE OF DIGITAL CERTIFICATES IS AT YOUR SOLE RISK. APPLE MAKES NO WARRANTIES OR REPRESENTATIONS, EXPRESS OR IMPLIED, AS TO MERCHANTABILITY OR FITNESS FOR ANY PARTICULAR PURPOSE, ACCURACY, SECURITY, OR NON-INFRINGEMENT OF THIRD PARTY RIGHTS WITH RESPECT TO DIGITAL CERTIFICATES. You agree that (a) you will not falsify or misuse any certificate; (b) you will use Digital Certificates for legal purposes only and in accordance with any applicable Certificate Policy, Certificate Practice Statement or other Certificate Authority business practice disclosures; (c) you are solely responsible for preventing any unauthorized user from making use of your Digital Certificates; and (d) you will revoke any certificate that you have reason to believe has been compromised.

Use of Digital Certificates in iChat. The Apple Software allows you to encrypt your iChat communications. This feature uses digital certificates to verify that the iChat is coming from the iChat screen name that appears in the iChat window and to encrypt and decrypt the chat. It does not verify the identity of the person using that screen name. Apple does not guarantee that there will be no hacking or intrusions into the chat. YOUR USE OF THIS FEATURE IN CONNECTION WITH ICHAT IS AT YOUR SOLE RISK. APPLE MAKES NO WARRANTIES OR REPRESENTATIONS, EXPRESS OR IMPLIED, AS TO MERCHANTABILITY OR FITNESS FOR ANY PARTICULAR PURPOSE, ACCURACY, SECURITY, OR NON-INFRINGEMENT OF THIRD PARTY RIGHTS WITH RESPECT TO THE USE OF DIGITAL CERTIFICATES AND/OR ENCRYPTION IN ICHAT. By using the Apple Software, you agree that (a) you will take no action that interferes with the normal operation of digital certificates or encryption used in an iChat session or otherwise falsify the digital certificate used to validate a screen name; (b) you will use the encrypted iChat function solely for legal purposes; (c) you are solely responsible for preventing any unauthorized user from having access to any certificate or private key stored on your computer; and (d) you will revoke any certificate that you have reason to believe is compromised. Apple's Certificate Policy and Certificate Practice Statements

may be found at: http://www.apple.com/certificateauthority.

**10. Export Control.** You may not use or otherwise export or reexport the Apple Product except as authorized by United States law and the laws of the jurisdiction in which the Apple Product was obtained. In particular, but without limitation, the Apple Product may not be exported or re-exported (a) into any U.S. embargoed countries or (b) to anyone on the U.S. Treasury Department's list of Specially Designated Nationals or the U.S. Department of Commerce Denied Person's List or Entity List. By using the Apple Product, you represent and warrant that you are not located in any such country or on any such list.

**11. Government End Users.** The Apple Software and related documentation are "Commercial Items", as that term is defined at 48 C.F.R. §2.101, consisting of "Commercial Computer Software" and "Commercial Computer Software Documentation", as such terms are used in 48 C.F.R. §12.212 or 48 C.F.R. §227.7202, as applicable. Consistent with 48 C.F.R. §12.212 or 48 C.F.R. §227.7202-1 through 227.7202-4, as applicable, the Commercial Computer Software and Commercial Computer Software Documentation are being licensed to U.S. Government end users (a) only as Commercial Items and (b) with only those rights as are granted to all other end users pursuant to the terms and conditions herein. Unpublished-rights reserved under the copyright laws of the United States.

**12. Controlling Law and Severability.** This License will be governed by and construed in accordance with the laws of the State of California, as applied to agreements entered into and to be performed entirely within California between California residents. This License shall not be governed by the United Nations Convention on Contracts for the International Sale of Goods, the application of which is expressly excluded. If for any reason a court of competent jurisdiction finds any provision, or portion thereof, to be unenforceable, the remainder of this License shall continue in full force and effect

**13. Complete Agreement; Governing Language.** This License constitutes the entire agreement between the parties with respect to the use of the Apple Software licensed hereunder and supersedes all prior or contemporaneous understandings regarding such subject matter. No amendment to or modification of this License will be binding unless in writing and signed by Apple. Any translation of this License is done for local requirements and in the event of a dispute between the English and any non-English versions, the English version of this License shall govern.

## **14. Third Party Acknowledgements.**

A. Portions of the Apple Software utilize or include third party software and other copyrighted material. Acknowledgements, licensing terms and disclaimers for such material are contained in the "online" electronic documentation for the Apple Software, and your use of such material is governed by their respective terms.

B. Certain software libraries and other third party software included with the Apple Software are free software and licensed under the terms of the GNU General Public License (GPL) or the GNU Library/Lesser General Public License (LGPL), as the case may be. You may obtain a complete machine-readable copy of the source code

for such free software under the terms of the GPL or LGPL, as the case may be, without charge except for the cost of media, shipping, and handling, upon written request to Apple. The GPL/LGPL software is distributed in the hope that it will be useful, but WITHOUT ANY WARRANTY, without even the implied warranty of MERCHANTABILITY or FITNESS FOR A PARTICULAR PURPOSE. A copy of the GPL and LGPL is included with the Apple Software.

C. The Apple Software includes certain software licensed under the IBM Public License Version 1.0 (IPL) or the Common Public License Version 1.0 (CPL). A copy of the source code for the IPL and CPL licensed software may be found in Apple's Open Source repository. See Apple's Open Source web site (http://www.opensource.apple. com/) for information on how to obtain the source code. THE IPL AND CPL SOFTWARE IS PROVIDED ON AN "AS IS" BASIS, WITHOUT WARRANTIES OR CONDITIONS OF ANY KIND, EITHER EXPRESS OR IMPLIED INCLUDING, WITHOUT LIMITATION, ANY WARRANTIES OR CONDITIONS OF TITLE, NON-INFRINGEMENT, MERCHANTABILITY OR FITNESS FOR A PARTICULAR PURPOSE. NEITHER APPLE, IBM NOR ANY OTHER CONTRIBUTOR TO THE IPL AND CPL SOFTWARE SHALL HAVE ANY LIABILITY FOR ANY DIRECT, INDIRECT, INCIDENTAL, SPECIAL, EXEMPLARY, OR CONSEQUENTIAL DAMAGES (INCLUDING, WITHOUT LIMITATION, LOST PROFITS), HOWEVER CAUSED AND ON ANY THEORY OF LIABILITY, WHETHER IN CONTRACT, STRICT LIABILITY, OR TORT (INCLUDING NEGLIGENCE OR OTHERWISE) ARISING IN ANY WAY OUT OF THE USE OR DISTRIBUTION OF THE IPL AND CPL SOFTWARE OR THE EXERCISE OF ANY RIGHTS GRANTED HEREUNDER, EVEN IF ADVISED OF THE POSSIBILITY OF SUCH DAMAGES.

D. MPEG-2 Notice. To the extent that the Apple Software contains MPEG-2 functionality, the following provision applies: ANY USE OF THIS PRODUCT OTHER THAN CONSUMER PERSONAL USE IN ANY MANNER THAT COMPLIES WITH THE MPEG-2 STANDARD FOR ENCODING VIDEO INFORMATION FOR PACKAGED MEDIA IS EXPRESSLY PROHIBITED WITHOUT A LICENSE UNDER APPLICABLE PATENTS IN THE MPEG-2 PATENT PORTFOLIO, WHICH LICENSE IS AVAILABLE FROM MPEG LA, L.L.C, 250 STEELE STREET, SUITE 300, DENVER, COLORADO 80206.

E. Use of MPEG-4. This product is licensed under the MPEG-4 Systems Patent Portfolio License for encoding in compliance with the MPEG-4 Systems Standard, except that an additional license and payment of royalties are necessary for encoding in connection with (i) data stored or replicated in physical media which is paid for on a title by title basis and/or (ii) data which is paid for on a title by title basis and is transmitted to an end user for permanent storage and/or use. Such additional license may be obtained from MPEG LA, LLC. See http://www. mpegla.com for additional details.

This product is licensed under the MPEG-4 Visual Patent Portfolio License for the personal and non-commercial use of a consumer for (i) encoding video in compliance with the MPEG-4 Visual Standard ("MPEG-4 Video") and/ or (ii) decoding MPEG-4 video that was encoded by a consumer engaged in a personal and non-commercial activity and/or was obtained from a video provider licensed by MPEG LA to provide MPEG-4 video. No license is granted or shall be implied for any other use.

Additional information including that relating to promotional, internal and commercial uses and licensing

may be obtained from MPEG LA, LLC. See http: //www.mpegla.com. For answers to frequently asked questions regarding use fees under the MPEG LA Visual Patent Portfolio License see www.apple.com/mpeg4 or www. apple.com/quicktime/products/qt/faq.html.

F. H.264/AVC Notice. To the extent that the Apple Software contains AVC encoding and/or decoding functionality, commercial use of H.264/AVC requires additional licensing and the following provision applies: THE AVC FUNCTIONALITY IN THIS PRODUCT IS LICENSED HEREIN ONLY FOR THE PERSONAL AND NON-COMMERCIAL USE OF A CONSUMER TO (i) ENCODE VIDEO IN COMPLIANCE WITH THE AVC STANDARD ("AVC VIDEO") AND/OR (ii) DECODE AVC VIDEO THAT WAS ENCODED BY A CONSUMER ENGAGED IN A PERSONAL AND NON-COMMERCIAL ACTIVITY AND/OR AVC VIDEO THAT WAS OBTAINED FROM A VIDEO PROVIDER LICENSED TO PROVIDE AVC VIDEO. INFORMATION REGARDING OTHER USES AND LICENSES MAY BE OBTAINED FROM MPEG LA LLC. SEE HTTP://WWW.MPEGLA.COM.

G. AMR Notice. The Adaptive Multi-Rate ("AMR") encoding and decoding functionality in this product is not licensed to perform cellular voice calls, or for use in any telephony products built on the QuickTime architecture for the Windows platform. The AMR encoding and decoding functionality in this product is also not licensed for use in a cellular communications infrastructure including: base stations, base station controllers/radio network controllers, switching centers, and gateways to and from the public switched network.

H. FAA Notice. Aircraft Situation Display and National Airspace System Status Information data (collectively "Flight Data") displayed through the Apple Software is generated by the Federal Aviation Administration. You agree not to redistribute Flight Data without the prior written consent of the FAA. The FAA and Apple disclaim all warranties, expressed or implied (including the implied warranties of merchantability and fitness for a particular purpose), regarding the use and accuracy of the Flight Data. You agree that the FAA and Apple shall not be liable, either collectively or individually, for any loss, damage, claim, liability, expense, or penalty, or for any indirect, special, secondary, incidental, or consequential damages deriving from the use of the Flight Data. The Apple Software is not sponsored or endorsed by the FAA. The FAA is not responsible for technical or system problems, and you should not contact the FAA regarding such problems or regarding operational traffic flow issues.

I. Use of Adobe Color Profiles. You may use the Adobe Color Profile software included with the Apple Software pursuant to this License, but Adobe is under no obligation to provide any support for the Color Profiles hereunder, including upgrades or future versions of the Profiles or other items. In addition to the provisions of Sections 7 and 8 above, IN NO EVENT WILL ADOBE BE LIABLE TO YOU FOR ANY DAMAGES, CLAIMS OR COSTS WHATSOEVER. The Adobe Color Profile software distributed with the Apple Software is also available for download from Adobe at www.adobe.com.

EA0390

Rev. 8-14-07

# ソフトウェア使用許諾契約 **-MAC OS X**

APPLE INC.

# シングルユースおよびファミリーバックライセンス -Apple 商標が付されたシステムでの使用

Apple ソフトウェアを使用される前に、本ソフトウェア使用許諾契約 (以下「本契約」といいます) をよくお読みください。当該 Apple ソフトウェアをご使用になることで、本契約の各条項の拘束を受けることに同意されたことになります。本契約の各条項に 同意されない場合は、当該ソフトウェアをお使いにならないでください。本契約の各条項に同意されない場合は、当該 Apple ソフ トウェアを取得された場所へ返却の上、ご購入いただいた Apple ソフトウェアに関し、払い戻しを受けることができます。電子的 に Apple ソフトウェアにアクセスした場合は、「同意しません/承諾しません」ボタンをクリックしてください。お客様が購入され たハードウェアに含まれる Apple ソフトウェアに関しては、払い戻しを受けるためには、すべてのハードウェアおよびソフトウェアを 返却しなければなりません。

重要な通知: このソフトウェアは、マテリアルを複製、修正、公表、配布するために使用することができます。このソフトウェアは、 著作権のないマテリアル、お客様が著作権を有するマテリアル、または複製、修正、公表、配布を許諾されたか法的に認められた マテリアルについて複製、修正、公表、配布するためにのみお客様に対して使用許諾されるものです。マテリアルの複製権、修正 権、公表権、配布権に関してご不明な点がありましたら、お客様の法律上のアドバイザーにご連絡ください。

1.総則 本契約書が添付されている Apple 商標が付されたハードウェアにプレインストールされているか、ディスク、読み出 し専用メモリ、その他の記録媒体またはその他あらゆる形態上の、ソフトウェア(Boot ROM コードを含む)、書類ならびに一切のフォ ント (以下「Apple ソフトウェア」と総称します)は、Apple Inc. (以下「Apple」といいます)が、お客様に対して、本契約条 件に従う場合に限り使用を許諾するものであり、販売するものではありません。また、Apple は、お客様に非明示的に付与した権 利の全てを留保します。本契約が付与する権利は、本契約に基づき使用許諾される Apple ソフトウェアにおける Apple、および Apple に対するライセンサー(以下「使用許諾者」といいます)の知的財産権に限定され、いかなるその他の特許権または知的 財産権も含んでいません。お客様は、Apple ソフトウェアを記録している媒体の所有権を有しますが、Apple および使用許諾者が、 Appleソフトウェア自体の所有権を保持します。本契約に基づき付与される権利は、アップグレードが別の契約条件を含まない限り、 オリジナルの Apple ソフトウェア製品を変更もしくは補足するソフトウェアアップグレードに適用されます。

Apple ソフトウェアにより表示されるか、アクセスされるコンテンツの一切の所有権および知的財産権は、それぞれのコンテンツ所 有者に帰属します。これらのコンテンツは、著作権またはその他の知的財産権の法律もしくは条約に保護されることがあり、これ らのコンテンツを提供する第三者の使用条件に従っていただくことがあります。本契約は、これらのコンテンツを使用するいかなる 権利もお客様に許諾するものでも、これらのコンテンツがお客様に提供され続けることを保証するものでもありません。

#### 2.許諾された使用方法およびその制限

A. シングルユース 本契約により、お客様は、一回につき一台の Apple 商標が付されたコンピュータに Apple ソフトウェアを 1 部インストールし、使用し、稼働させることができます。お客様は、Apple 商標が付されたコンピュータ以外のコンピュータに Apple ソフトウェアをインストールし、使用し、稼働させないこと、または他の者にこれを行なわせないことに同意されたものとし ます。本契約は、Apple ソフトウェアが同時に複数のコンピュータ上に存在することを許諾するものではなく、また、お客様は、ネッ トワーク上で複数のコンピュータが同時に Apple ソフトウェアを使用できるようにすることはできません。

B. ファミリーパック お客様が Mac OS X ファミリーパックをご購入された場合、本契約によりお客様は、同時に最高5台までの Apple 商標が付されたコンピュータに、それらが同一の家庭に置かれており、かつ同一の家庭に属する人により使用される限りに おいて、Apple ソフトウェアを一部ずつインストールし、使用することができます。ここで言う「家庭」とは、一戸建て、アパート メント、モービルホーム、コンドミニアムのような同一の住居ユニットに同居する人、または人々を意味しますが、その家庭の主た る居住者でありながら実家から離れて学校内学生寮等に居住する学生も含まれます。ファミリーパックライセンスはビジネスや商業 用ユーザに対しては、その効力が及びません。

C. お客様は、バックアップの目的に限り、機械による読み取り可能な形態で Apple ソフトウェア(Boot ROM コードおよび Apple 商標が付されたハードウェアに組み込まれるか、あるいは含まれる他の Apple ファームウェアを含みません)の複製物を1部作成 することができます。ただし、バックアップ用複製物は、Apple ソフトウェアの原本に含まれる著作権情報のすべてまたは他の所有 権表示を含まなければなりません。Apple Boot ROM コードおよびファームウェアは、Apple 商標が付されたハードウェアでの使 用に限り提供され、お客様は、Apple Boot ROM コードまたはファームウェアの全部または一部に対し、複製、修正または再配 布を行うことはできません。

D. Apple ソフトウェアおよび Apple ソフトウェアに含まれる第三者のオープンソースプログラムのいくつかの構成部分は Apple のオープンソース・ウェブサイト (http://www.opensource.apple.com/)により既に公開されており、また今後も公開される 可能性があります(以下「オープンソースコンポーネント」と総称します)。お客様は、これらのオープンソースコンポーネントに限 り、修正または変更することができます。この場合、以下の条件を全て満たさなければなりません。( ⅰ ) お客様による修正の結果 生まれた修正された Apple ソフトウェアを、修正前の Apple ソフトウェアに代えて、一台の Apple 商標が付されたコンピュータで 使用すること。( ⅱ ) それ以外に、お客様が、本契約の各条項およびオープンソースコンポーネントの使用に関する一切の適用可能 なライセンス条項に従うこと。Apple は、お客様による修正の結果生まれた修正された Apple ソフトウェアについていかなるアッ プデート、メンテナンス、保証、技術的なあるいはその他のサポート、サービスを提供する義務を一切負わないものとします。

お客様は、Apple ソフトウェアのオープンソースコンポーネントを修正した結果生じた Apple ハードウェアの故障または損害につ いては、Apple ハードウェア保証条件から除外されることに明確に同意したものとします。

E . Apple は、Apple ソフトウェアパッケージの一部として、第三者のソフトウェアへのアクセスをお客様の便宜のために提供しま す。Apple ソフトウェアに第三者のソフトウェアが含まれている限りにおいて、Apple は第三者のソフトウェアに関する技術的なあ るいはその他のサポートを提供する明示的、黙示的義務を一切負わないものとします。これら第三者のソフトウェアや製品に関する 技術的なサポートやカスタマーサービスについては、該当するソフトウェアの販売会社か製造元に直接お問合せ下さい。

F . 適用あるオープンソースコンポーネンツ使用を規定するライセンス条件が許諾する場合、あるいは適用法が許諾する場合を除 き、お客様は、Apple ソフトウェア全部または一部に対し、複製、逆コンパイル、リバースエンジニアリング、逆アセンブル、修正 または二次的著作物の創作を行うことはできません。Apple ソフトウェアを、同ソフトウェアの欠陥が死傷または物理的もしくは環 境上の深刻な損害をもたらすような原子力施設、航空機制御、通信システム、航空管制システム、生命維持装置またはその他の 設備の稼働のために使用することはできません。

G . お客様がセットアップ/移行アシスタントを使用し、ソフトウェアを一台の Apple 商標が付されたコンピュータから他の Apple 商標が付されたコンピュータへ送信する場合、一旦これが他のコンピュータへ送信されると送信元の当該ソフトウェアを継続使用す ることは禁止されます。ただし、お客様がすでに両方のコンピュータに対する当該ソフトウェアの使用許諾を受けている場合はこの

限りではありません。お客様は、当該ソフトウェア使用許諾契約に適用される条件を確認してください。

**3.** 譲渡 お客様は、Apple ソフトウェアのレンタル、リース、貸与、再配布またはサブライセンスを行うことはできません。ただ し、以下に記載の制限に基づき、お客様は、Apple ソフトウェアに関するお客様が使用許諾された権利の全てを、(Apple が提供 した通りの最初の形態で)一回に限り、第三者に対して永久譲渡をすることができます。この場合、以下の条件を全て満たさなけ ればなりません。(a) 当該譲渡は、全ての構成要素(Apple Boot ROM コードおよびファームウェアを除きます)、媒体の原本、印 刷物および本契約書を含む Apple ソフトウェアの全てを含んでいなければならないこと。(b) お客様は、Apple ソフトウェアの複 製物を、その全部または一部を問わず、コンピュータまたは他の記憶装置上に保存されているものを含め保持してはならないこと。 (c) Apple ソフトウェアの譲受人は、本契約書を読み、かつ本契約条件の受諾に同意すること。お客様は、上記2. Dにおいて修 正または変更された、Apple ソフトウェアのレンタル、リース、貸与、再配布、サブライセンス、または譲渡を行うことはできません。 Apple ソフトウェアのコンポーネントの一切は、バンドルの一部として提供され、バンドルから分離させること、および Apple ソフ トウェアから完全に切り離したアプリケーションとして配布することはできません。特定の Apple 商標が付されたハードウェア製品 とともに提供される Apple ソフトウェアは、Apple 商標が付された他モデルのハードウェアでは稼働させることができません。

アップデート: Apple ソフトウェアのアップデートが、Apple ソフトウェアの以前に使用許諾されたバージョンを完全に取り替え られる(フルインストールされる)場合には、お客様は Apple ソフトウェアの新旧面バージョンを同時に使用することができず、さ らにこれを切り離して譲渡することもできません。

NFR (Not for Resale 非再販売品) および評価のための複製 : 本契約の他の条項にも関わらず、Apple ソフトウェアのラベル のついたものあるいはプロモーション目的または非再販売品としてお客様に提供された Apple ソフトウェアは、デモンストレーショ ン、テストおよび評価目的に限定して使用することができ、再販売、または譲渡することはできません。

Apple System Restore Copies: Apple ハードウェアバンドルに付属するか、Apple ハードウェアバンドルに関連して別途 Apple により提供される Restore CD または DVD は、診断または復元目的に限り使用される Apple ソフトウェアを一部含んでい ます。これらの CD もしくは DVD は、Apple ハードウェアバンドルの一部としてのみ再販売または譲渡することができます。

アカデミック版: Apple ソフトウェア製品パッケージに「アカデミック版」と表示され、お客様が Apple ソフトウェアをアカデミッ ク版特別価格で取得された場合、お客様は、Apple ソフトウェアを使用するための対象者でなければなりません。対象者とは、教 育機関(すなわち大学、公立または私立の高等学校、中学校、小学校、幼稚園など)に在籍および勤務される学生と教職員を意 味するものとします。

4. データ使用に対する同意 お客様は、Apple その子会社がお客様のコンピュータ、システムおよびアプリケーションソフトウェ アならびに周辺機器に関わる技術情報を含み、これらに限定されませんがこれらの技術および関連情報を収集かつ使用する場合が あることに同意していただいたものとさせていただき、なお、これらの情報は、Apple ソフトウェアに関連する必要なソフトウェアアッ プデート、製品サポートおよびその他サービスをお客様へ円滑に提供するため、かつ本契約条件の遵守を確認するため定期的に収 集されるものです。Apple は、弊社製品の改善またはお客様に対するサービスもしくは技術の提供を行なうために、お客様を個人 的に特定しない方法に限り、これを使用することができるものとします。

**5.** 契約期間 本契約は、終了するまで有効です。本契約に基づくお客様の権利は、本契約条件のいずれかにお客様が違反した 場合、Apple が通知をすることなく、自動的に終了します。本契約の終了に伴い、お客様は、Apple ソフトウェアの使用を全て中 止し、Apple ソフトウェアの原本および複製物を、その全部または一部を問わず、全て破棄しなければなりません。

**6**.媒体についての **Apple** による限定保証 Apple は、通常の使用下において、最初の購入日より90 日間、Apple ソフトウェ アを記録している、Apple が提供した媒体に材質上および製造上の瑕疵がないことを保証します。お客様が本条に基づいて受け ることのできる補償は、Apple の選択により、Apple ソフトウェアを含む製品代金の返還または Apple ソフトウェアの交換のいず れかに限定されるものとします。お客様は、当該交換を受けるためには、Apple ソフトウェアにその領収書をそえて、Apple また は Apple が指定する者に返却するものとします。媒体に関する本限定保証および一切の黙示の保証は、商品性、充分な品質およ び特定の目的についての適合性に対する黙示の保証等を含み、最初の購入日より90 日間に制限されます。黙示の保証の存続期 間に対する制限を法的に認めない地域において、本制限は、お客様に適用されない場合があります。本契約が定める限定保証は、 唯一の保証であり、あらゆる文書またはパッケージが行ったその他の保証(それがある場合)に代わるものです。本限定保証は、 お客様に対し特別の法的権利を付与するものですが、お客様は、地域により異なるその他の権利も行使することができます。

**7**.**Apple** による保証の否認 お客様は、Apple ソフトウェアを使用する上での危険はお客様のみが負担し、充分な品質、性能、 正確性および努力に関する包括的危険は、お客様にあることを明確に認識し同意します。上記に定める媒体に関する限定保証を除 き、また適用法が許可する限りにおいて、Apple ソフトウェアおよび Apple ソフトウェアによって実行、提供されるいかなるサービ ス(以下「サービス」といいます)は、全ての瑕疵を問わずかつ一切の保証を伴わない「現状渡し」で提供され、Apple および 使用許諾者 (本契約 7. および 8. において 「Apple」と総称します)は、Apple ソフトウェアおよびサービスに関するすべての明示の、 黙示のまたは法令上の保証および条件を明確に否認し、当該保証および条件は、商品性、充分な品質また特定の目的についての 適合性、正確性、安居権および第三者の権利を侵害していないことを含みこれに限られません。Apple は、本 Apple ソフトウェ アの娯楽性の妨害、Apple ソフトウェアが含む機能および Apple ソフトウェアにより実行、提供されるサービスがお客様の要求を 満足させるものであること、Apple ソフトウェアまたはサービスが支障なくもしくは誤りなく作動すること、Apple ソフトウェアまた はサービスが第三者のソフトウェアと互換性があること、または Apple ソフトウェアまたはサービスの瑕疵が修正されることを保証 しません。Apple または Apple の権限ある代表者の、口頭もしくは書面による情報または助言の一切は、新たな保証を行うもの ではありません。Apple ソフトウェアまたはサービスに瑕疵があると判明した場合、お客様が、すべてのサービス、修理または修 正に要する全費用を負担します。黙示の保証の免責または適用のある消費者法令上の権利の制限を法的に認めない地域において、 上記の免責および制限は、お客様に適用されない場合があります。

Apple ソフトウェアは、インターネットを通して世界中に存在するサイトおよび情報に関するウェブサービスを自動検索し、表示し、 リンクし、提供します。Apple は、当該サイトおよび情報を管理していないため、Apple はそのサイトおよび情報について下記の 保証は行わないものとし、これには以下のものが含まれます:(a)当該サイトおよび情報の正確性、利用可能性、連続性、完成度、 信用、内容、有効性、品質、あるいは(b)Apple ソフトウェアによって得られた Apple の検索結果が、意図したものではない か、あるいは不適当な内容であるかということ。インターネット上の内容のいくつかが、成人向けのもの、あるいは一定の人や 18 才未満の閲覧者に対して不適切なもので構成されているため、Appleソフトウェアを使用して特定の URL の検索結果に入ることが、 自動的および意図せずに不適切な内容のものへリンクあるいは関連することがあります。Apple ソフトウェアを使用することによっ て、お客様は Apple ソフトウェアを通して表示されアクセスされるサイトや情報、またはそのようなサイトや情報に関連してアップ ルソフトウェアにより実行されるいかなるウェブサービスに対しても、Apple は表明や保証を行わないことをご承認していただいた ものとさせていただきます。Apple とその役員/社員、関連会社および子会社は、Apple ソフトウェアを使用する際に、お客様が 得られる内容あるいはその内容における不正確なもの、誤り、あるいは内容の欠如に関して、お客様やその他の方々に対して、直 接的にも間接的にもいかなる方法でも責任を負わないものとします。Apple ソフトウェアによって示される財務情報は、一般情報

提供のみを目的としており、投資アドバイスとして信用されることを目的としておりません。Apple ソフトウェアを通して得られる情 報に基づき有価証券取引を行う前に、お客様は、財務上の専門家に相談しなければなりません。Apple およびそのコンテンツ提 供者のいずれも Apple ソフトウェア内に示される株式情報の正確性、完成度または時宜性について保証いたしません。Apple ソ フトウェアは、自動翻訳が行われる場合があります。自動翻訳は、ソフトウェアツールによって実行され、人による確認や検証を伴っ ていませんので、絶対的な正確性が求められる場合、これらの翻訳を信用することは望ましくありません。Apple ソフトウェアが実 行するバックアップ機能は時々実行されるだけであり、ドライブの保存容量等ハードウェアの制限を受けます。

Apple とその使用許諾者は事前の予告なしにいつでもサービスの変更、延期、消去、中止を行う権限を有するものとします。これ らサービスへのアクセスを消去または中止したことに対して、Apple が責任を負うことはありません。Apple は、いかなる場合で も事前の予告なしに何ら責任を問われることなくサービスの使用やアクセスを制限することができるものとします。

**8**.責任の制限 法が禁じない範囲において、Apple は、Apple ソフトウェアの使用もしくは使用不可に起因するかもしくは関 連する、逸失利益、データの消失、仕事の中断またはその他の商業的損害または損失等を含む、人体損傷または付随的、特別の、 間接的または二次的損害等について、責任論(契約、不法行為等)に関係なく、いかように発生し、Apple が当該損害の可能性 を示唆していた場合においても、一切の責任を負いません。人体損傷、付随的または間接損害に対する責任の制限を法的に認め ない地域において、本制限は、お客様に適用されない場合があります。いかなる場合も(人体損傷を含む場合に適用法が求める 場合を除いて)、すべての損害に関するお客様に対する Apple の賠償責任総額は、50 米ドルを上限とします。上記の救済が本質 的目的を達成できない場合でも、前述の制限が適用になります。

### **9.** デジタル証明書

総則 Apple ソフトウェアには、Apple または第三者のいずれかから発行されるデジタル証明書を受領できる機能が含まれていま す。お客様は、Apple または第三者のいずれかから発行される証明書を信頼するか否かの判断につき、単独で責任を負うものと します。デジタル証明書を使用する上での責任はお客様のみが負担します。Apple は、デジタル証明書に関する商品性、特定の目 的についての適合性、正確性、セキュリティもしくは第三者の権利を侵害していないことにつき、明示、黙示を問わず一切の保証 または表明を行いません。お客様は、以下のすべてに同意されたものとします:(a) お客様がいずれの証明書もこれを変造また は悪用しないこと、(b) お客様がデジタル証明書を合法的な目的に限り、かつ適用される証明書ポリシー、認証実務規定または その他認証局の商慣行に関する開示に従い使用すること、(c) お客様が無許可のユーザによるお客様のデジタル証明書使用を防 止することに単独で責任を負うこと、(d) お客様が信頼できないと信じるだけの根拠を有する証明書を無効にすること。

iChat におけるデジタル証明書の使用 Apple ソフトウェアによりお客様はお客様の iChat コミュニケーションを暗号化したり復号 化することができます。本機能は、デジタル証明書の使用によりiChat が iChat ウィンドウに表示される iChat スクリーンネームか ら来ていることを確認し、チャットを暗号化したり復号化します。これはスクリーンネームを使用する人物の身元を確認するものでは ありません。Apple は、チャットにハッキングまたは不法侵入がないことを保証しません。iChat に関する本機能を使用する上での 責任はお客様のみが負担します。Apple は、iChat におけるデジタル証明書の使用または暗号化、もしくはこの両方に関する商品 性、特定の目的についての適合性、正確性、セキュリティもしくは第三者の権利を侵害していないことにつき、明示、黙示を問わ ず一切の保証または表明を行いません。Apple ソフトウェアを使用することにより、お客様は、以下のすべてに同意されたものと します:(a) お客様が iChat セッションで使用されるデジタル証明書または暗号化の通常動作を妨げたり、その他スクリーンネーム を確認するために使用されるデジタル証明書を変造する行為を行わないこと、(b) お客様が暗号化された iChat の機能を合法的 な目的に限り使用すること、(c) お客様が無許可のユーザによるお客様のコンピュータに保存された証明書またはプライベートキー

へのアクセスを防止することに単独で責任を負うこと、(d) お客様が信頼できないと信じるだけの根拠を有する証明書を無効にす ること。Apple の証明書ポリシーおよび認証実務規定は、http://www.apple.com/certifi cateauthority にてご覧いただけます。

**10**.輸出管理 お客様は、アメリカ合衆国の法律および Apple ソフトウェアが取得された国の法律が認めている場合を除き、 Apple ソフトウェアを使用または輸出もしくは再輸出することはできません。特に、例外なく、Apple ソフトウェアを、次のいずれ の者に対しても、輸出または再輸出を行うことはできません。

(a) アメリカ合衆国の通商禁止国

(b) アメリカ合衆国財務省の特別指定国リスト (list of Specially Designated Nationals) またはアメリカ合衆国商務省の拒否人 名リスト (Denied Person's List or Entity List) 上の一切の者

Apple ソフトウェアを使用することにより、お客様は、上記国家に住居を定めていないこと、あるいは上記リストに該当するもので はないことを表明および保証するものとします。

**11**.エンドユーザが合衆国政府である場合 Appleソフトウェアおよび関連文書は、「商業コンピュータソフトウェア(Commercial Computer Software)」「商業コンピュータソフトウェア文書 (Commercial Computer Software Documentation)」から構 成される 48 C.F.R. 2.101 で定義する「商業品目 (Commercial Items)」であり、当該用語は、48 C.F.R. 12.212 または 48 C.F.R. 227.7202 で使用されています。48 C.F.R. 12.212 または 48 C.F.R. 227.7202-1 から 227.7202-4 に呼応して、商業コンピュータ ソフトウェアおよび商業コンピュータソフトウェア文書は、アメリカ合衆国政府のエンドユーザに対して、(a) 商業品目としてのみ、 かつ(b) 本契約条件に従ってその他のエンドユーザ全てに付与される権利のみを伴って、使用許諾されるものです。非公開の権利は、 アメリカ合衆国の著作権法に基づき留保されています。

**12**.準拠法および契約の分離性 本契約は、カリフォルニア州民間で締結および完全に履行される契約に適用されるカリフォル ニア州法が適用され、これに従って解釈されるものとします。本契約は、国際売買契約に関する国連規約は適用されず、その適用 は明示的に排除されます。何らかの理由により、管轄権を有する裁判所が本契約のいずれかの条項またはその一部について効力 を失わせた場合であっても、本契約の他の条項または部分は、依然として完全な効力を有するものとします。

**13**.完全合意、適用言語 本契約は、本契約に基づき使用許諾された Apple ソフトウェアの使用について、お客様とApple の合意のすべてを定めるものであり、本件に関する、従前の取決めに優越するものです。本契約の改訂および変更は、当該改訂お よび変更が書面によりなされ、かつ Apple が署名した場合を除き、拘束力を有しません。本契約書の翻訳は、地域の必要に応じ て行われるものであり、英語版とそれ以外の言語版とで差異矛盾がある場合、英語版の本契約書を適用するものとします。

#### **14**.第三者の製品に関する事項

A. Apple ソフトウェアの一部には、第三者のソフトウェアおよびその他の著作物が利用されまたは含まれております。当該著作物 に関する確認、ライセンス条項および責任制限に関する事項は Apple ソフトウェアに関するオンライン上の電子的書面に記載され ており、お客様の当該著作物の使用についてはそれらの各条項が適用されるものとします。

B. 一部のソフトウェアライブラリおよび Apple ソフトウェアを含む他の第三者のソフトウェアは、無料のソフトウェアであり、GNU General Public License (GPL) または GNU Library/Lesser General Public License(LGPL) のいずれかの条件に基づき使用 許諾されます。お客様は、Apple に対して書面にて依頼すれば、媒体の費用、送料、取扱手数料を除いて追加費用なしに、機械 による読み取り可能な完全なこれらのフリーソフトウェアのソースコードを GPL か LGPL のいずれかの条件に基づき、取得すること ができます。この GPL または LGPL ソフトウェアは、これが有益であることを期待して配信されますが、商品性、または特定の目 的についての適合性の黙示保証をしないことを含んだ一切の保証はなされません。GPL および LGPL の写しは、Apple ソフトウェ アに含まれています。

C. Apple ソフトウェアには IBM Public License Version 1.0(以下「IPL」といいます)または Common Public License Version 1.0 (以下「CPL」といいます)に基づき使用許諾された一部のソフトウェアが含まれます。使用許諾された IPL および CPL ソフトウェアのソースコードは、Apple の Open Source repository にてご覧いただけます。ソースコードの取得方法に関す る情報は、Apple の Open Source Web サイト(http://www.opensource.apple.com/)をご覧ください。IPL および CPL ソフトウェアは、明示、黙示を問わず一切の保証または条件を伴わない「現状渡し」で提供され、これには所有権、第三者の権 利を侵害していないこと、商品性、または特定目的適合性等を保証しないことが含まれます。Apple、IBM、または IPL および CPL ソフトウェアの関係者は、いずれも IPL および CPL ソフトウェアの使用もしくは配布、または本契約に基づき付与された権利 の行使から何らかの方法で発生した一切の直接、間接、付随的、特別、懲罰的、結果的損害について、いかように発生し、契約、 厳格責任または不法行為(過失等を含みます)等の責任論に基づいていたとしても、また当該損害の可能性につき知っていたとし ても責任を負わないものとします。

D. MPEG-2 に関する通知 Apple ソフトウェアが MPEG-2 機能を含む場合、以下の条項が適用されます:本製品の個人使 用以外で映像情報をメディアにエンコードする MPEG-2 Standard を遵守した MPEG-2 のいかなる使用については、MPEG-2 Patent Portfolio の使用許諾がなければ使用できないものとします、なお使用許諾は、MPEG LA, L.L.C, 250 STEELE STREET, SUITE 300, DENVER, COLORADO 80206 より取得可能です。

E. MPEG-4 の使用 本製品は、MPEG-4 System Patent Portfolio License に基づいて MPEG-4 Systems Standard にし たがってエンコーディングするためにライセンスされるものです。ただし、以下のいずれか、または両方をエンコードする場合には、 追加のライセンスとロイヤルティーの支払いが必要となります: (i)タイトル毎に支払う物理的なメディアに保存または複製されるデー タ (ii) タイトル毎に支払う永久保存または永久利用するエンドユーザに送信されるデータ。これらの追加ライセンスは、MPEG LA, LLC. より取得していただけます。詳細につきましては、http://www.mpegla.com をご参照ください。

本製品は、MPEG-4 Visual Patent Portfolio License に基づいて消費者による個人利用および非商用利用目的で以下のいずれ か、または両方を行うためにライセンスされるものです:(i) MPEG-4 Visual Standard に従いビデオをエンコードすること( 以下 「MPEG-4 ビデオ」といいます)、(ii)個人的、非商業活動に従事する消費者によりエンコードされたか、MPEG-4 ビデオを提供 するために MPEG LA よりライセンスを受けたビデオ提供者から取得した MPEG- 4ビデオをデコードすること。他の使用に関して はいかなるライセンスも付与されておらず、また黙示もされておりません。

販売促進用、社内用および商用の使用ならびに使用許諾を含む更なる情報については、MPEG LA, LLC. より取得していただけます。 http://www.mpegla.com をご参照ください。MPEG LA Visual Patent Portfolio License に基づく使用料に関するよくある 質問に対する回答は、www.apple.com/mpeg4 または www.apple.com/quicktime/products/qt/faq.html を御参照くだ さい。

F. H.264/AVC に関する通知 Apple ソフトウェアが AVC エンコーディング機能またはデコーディング機能、もしくはその両方 を含んでいる限りにおいて、以下の条件が適用されます:本製品における AVC 機能は、消費者が以下のいずれか、または両方 を行うための個人利用および非商用利用目的に限るものとします/(i) AVC Standard に従いビデオをエンコードすること (以下 「AVC ビデオ」といいます)、(ii) 個人的、非商業的行為に参加する消費者によりエンコードされたか、AVC ビデオを提供するた めにライセンスを受けたビデオ提供者から取得した AVC ビデオをデコードすること。他の使用および使用許諾に関する情報につい ては、MPEG LA L.L.C. より取得していただけます。HTTP://WWW.MPEGLA.COM をご参照ください。

G. AMR に関する通知 本製品における Adaptive Multi-rate ("AMR") エンコーディングおよびデコーディング機能は、携帯電 話による通話をするため、もしくは Windows プラットフォーム用 QuickTime のアーキテクチャ上に作られるいかなる電話方式の 製品使用のために使用許諾されるものではありません。また、本製品におけるこの AMR エンコーディングおよびデコーディング機 能は、移動体通信インフラでの使用のために使用許諾されるものではなく、特に基地局、基地局制御装置/ラジオネットワーク制 御装置、交換局、公衆交換回線網へもしくはその回線網からのゲートウェイで使用してはならないものとします。

H. FAA に関する通知 Apple ソフトウェアを通して表示される Aircraft Situation Display and National Airspace System Status Information データ (以下総称して「フライトデータ」といいます)は、米国連邦航空局 (Federal Aviation Administration、以下「FAA」といいます)が作成しています。お客様は、FAA の書面による事前の同意なしにフライトデータ を再配布しないことに同意していただいたものとさせていただきます。FAA ならびに Apple は、明示、黙示を問わず(商品性や 特定目的適合性に対する黙示の保証をしないことを含みます)、フライトデータの使用および正確性に関する一切の保証を否認しま す。お客様は、FAA および Apple がフライトデータの使用から生じる損失、損害、請求、負債、費用、過料、もしくは間接的、 特別、二次的、付随的、結果的損害に対して共同、個人を問わず一切責任を負わないものとすることに同意していただいたものと させていただきます。Apple ソフトウェアは、FAA が提供し、保証するものではありません。FAA は、技術上またはシステム上の 問題について責任を負わず、お客様は、これらの問題や操作上のトラフィックフロー問題に関して FAA に問い合わせをしてはなり ません。

I. Adobe Color Profiles の使用 お客様は、本契約に従い Apple ソフトウェアに含まれる Adobe Color Profile ソフトウェアを 使用することができますが、Adobe 社は、本契約に基づいて Profi les あるいは他のアイテムのアップグレードや将来のバージョン を含んでColor Profilesのサポートを行う義務がないものとします。上記7.および8.の条項に加えて、Adobe社はお客様に対して、 損害、クレームあるいは費用についてその一切の責任を負担しないものとします。Apple ソフトウェアとともに配布される Adobe Color Profile ソフトウェアは、www.adobe.com において Adobe 社からダウンロードすることもできます。

### EA0390

2007 年8月 14 日改訂